# UNIVERSIDAD NACIONAL DE INGENIERIA FACULTAD DE INGENIERIA MECANICA

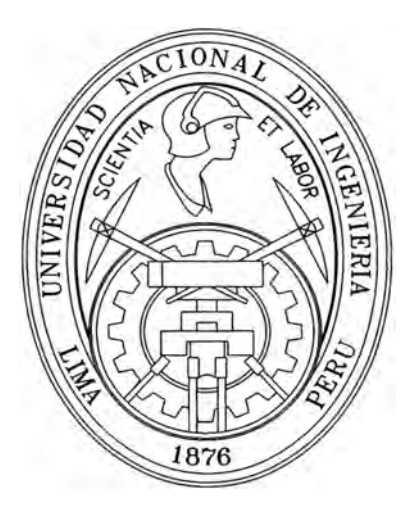

# "ALICACIÓN DE LOS PRINCIPIOS Y HERRAMIENTAS DE CALIDAD TOTAL EN EL MANTENIMIENTO DEL CENTRO DE INFORMÁTICA CIG-UNMSM"

# INFORME DE SUFICIENCIA

# **PARA OPTAR EL TITULO PROFESIONAL DE**

# INGENIERO MECANICO

# DENNIS CRISTIAN CALDERON HERNANDEZ

**PROMOCION 2000-11** 

**LIMA-PERU** 

**2006** 

A Dios por el camino recorrido en este mundo.

A mis padres por su apoyo incondicional.

A la vida por lo aprendido y lo que falta por aprender.

# **Agradecimiento**

A los docentes de la Facultad de Ingeniería Mecánica de la Universidad Nacional de Ingeniería por la formación académica que me brindaron. A la Oficina de Titulación Profesional por la oportunidad de obtener el Título mediante el programa de actualización de conocimientos, a través de este informe de suficiencia.

# **TABLA DE CONTENIDO**

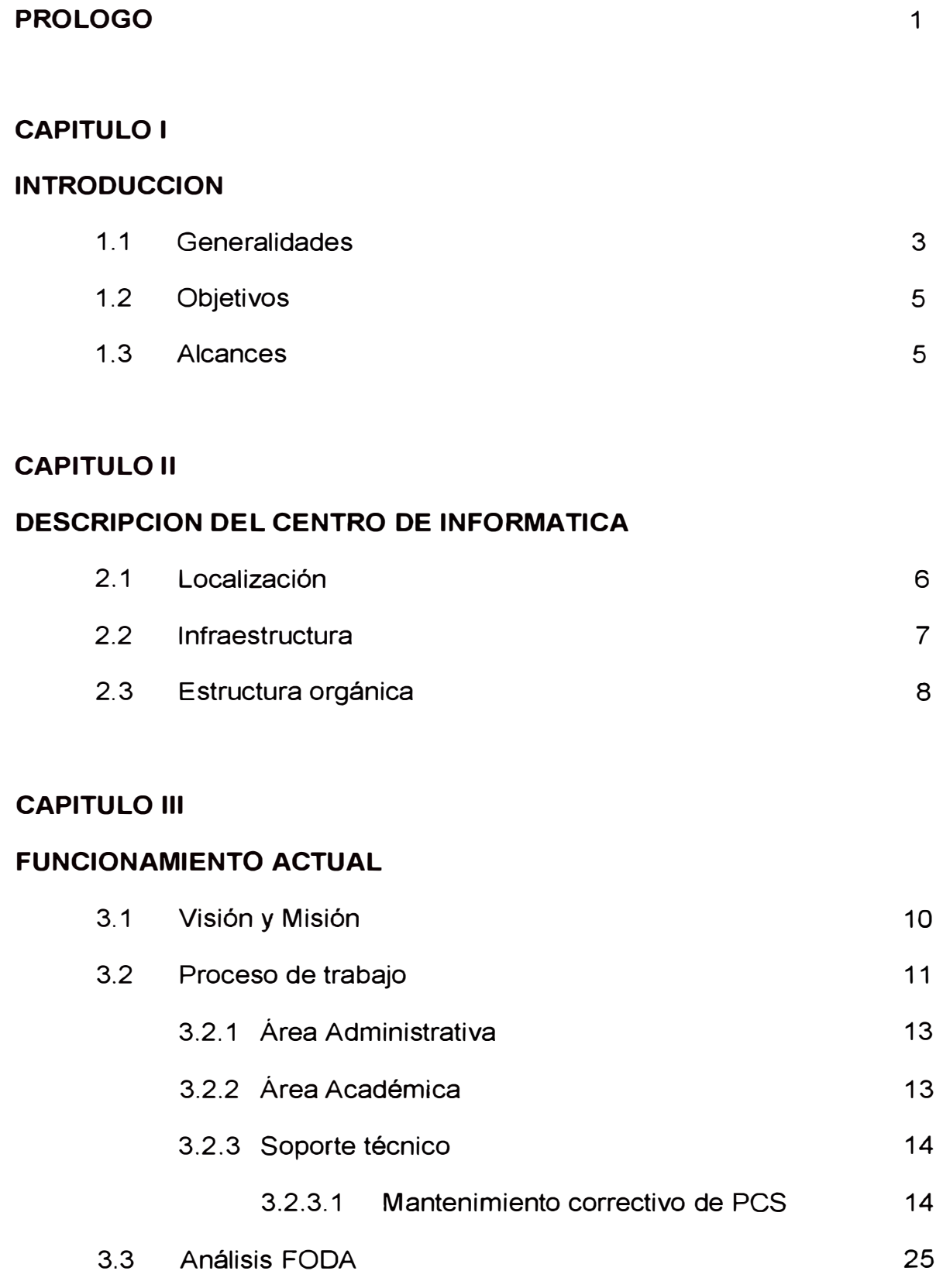

# **TABLA DE CONTENIDO**

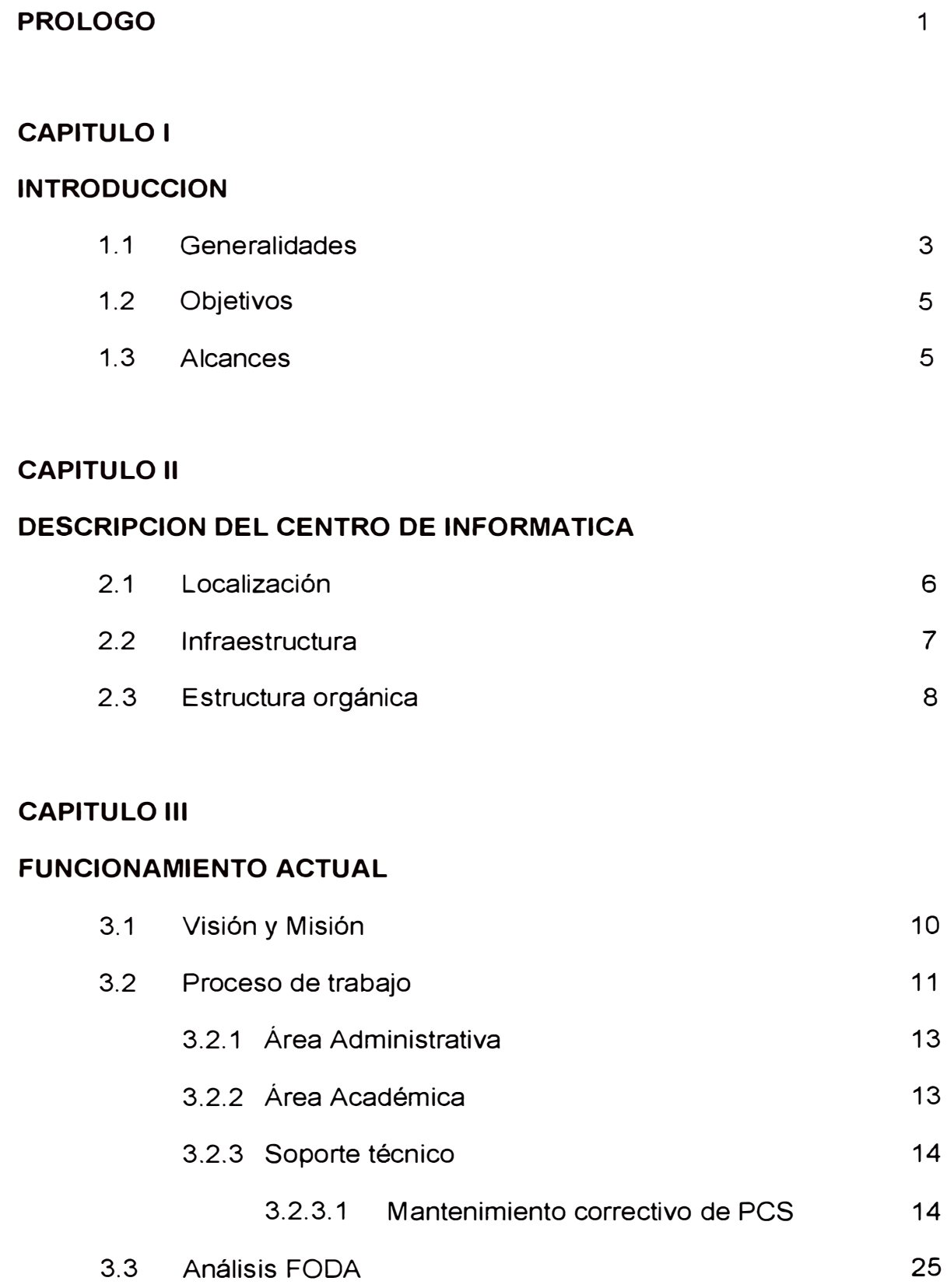

**CAPITULO IV** 

**DIAGNOSTICO DEL CENTRO DE INFORMATICA APLICANDO HERRAMIENTAS DE CALIDAD** 

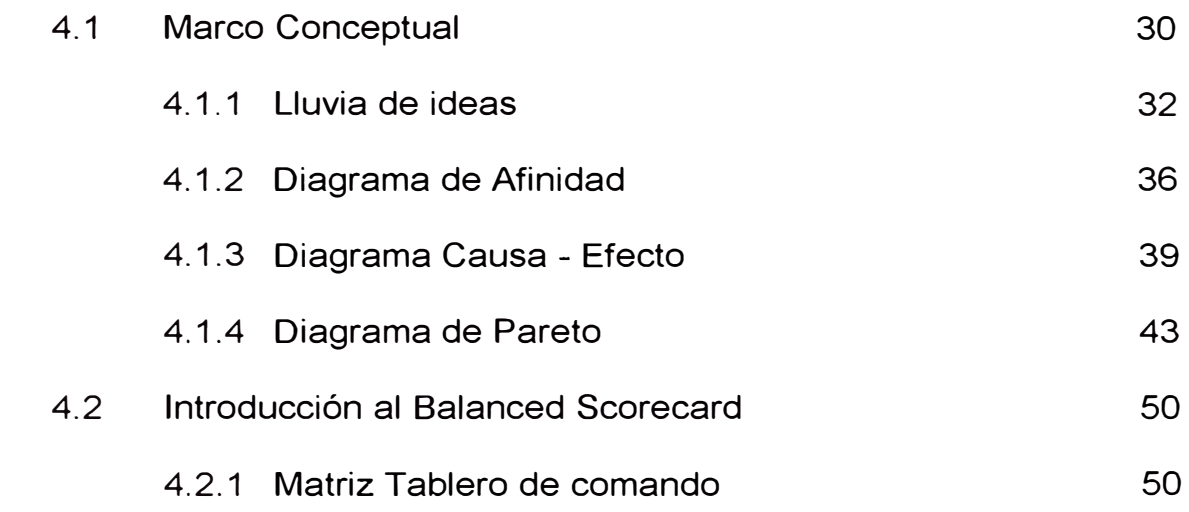

# **CAPITULO V**

**PLANTEAMIENTO DE LAS ESTRATEGIAS PARA LA MEJORA DEL CENTRO DE INFORMATICA** 

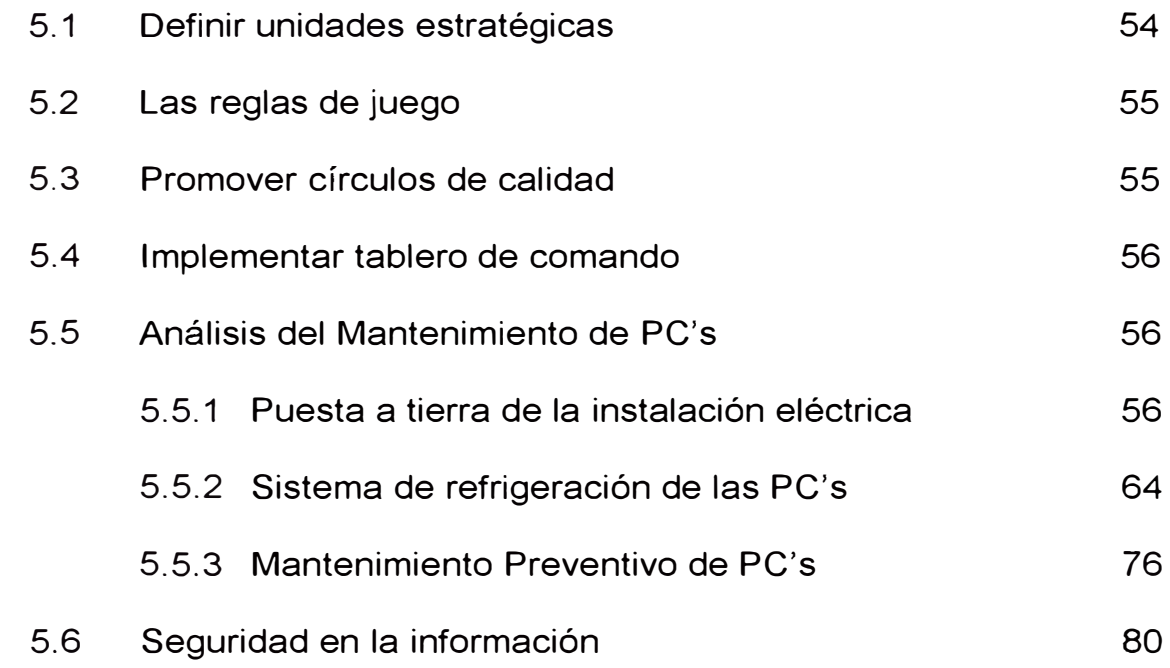

# **CAPITULO VI**

# **COSTOS PARA LA MEJORA**

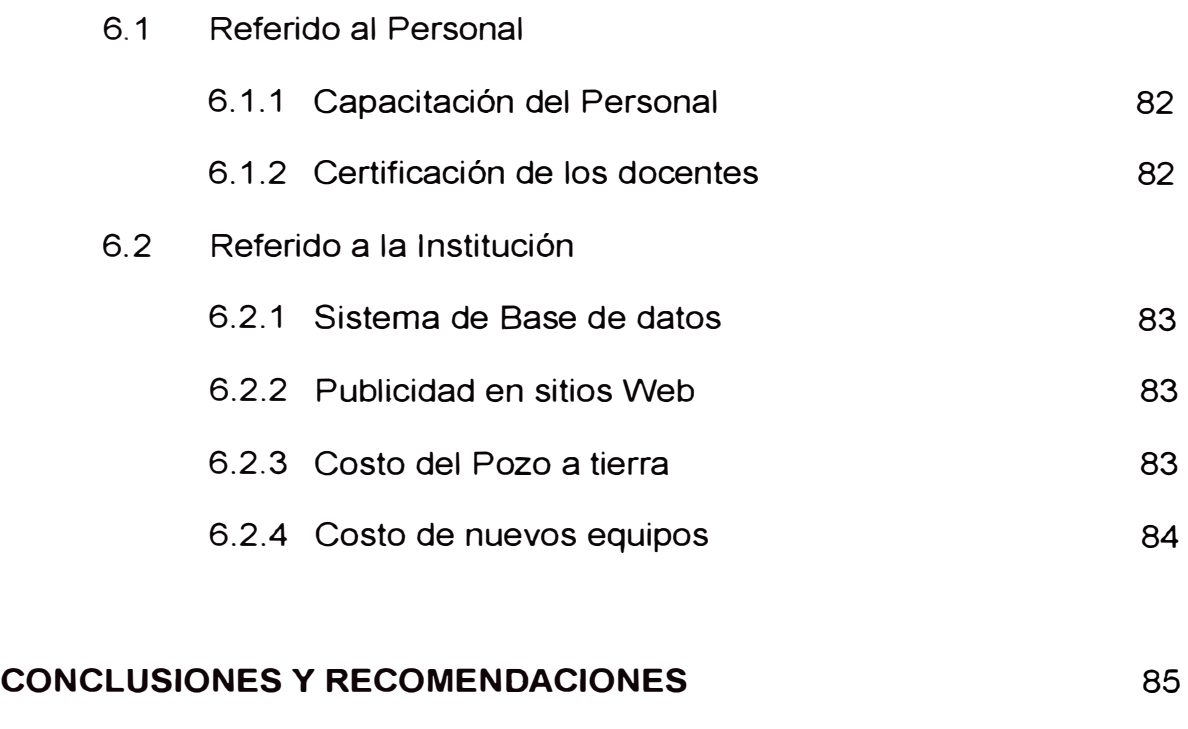

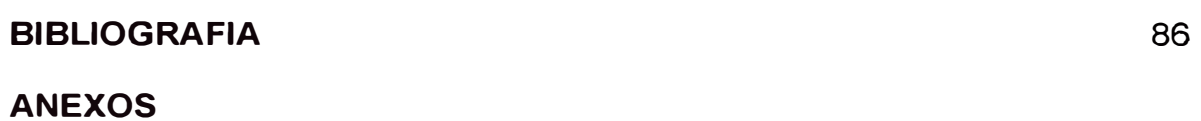

## **PROLOGO**

El Centro de Informática de la Facultad de Ingeniería. Geológica (C.I.G.) de la Universidad Nacional Mayor de San Marcos, se dedica a brindar servicios de capacitación en computación e informática.

Genera recursos propios que se utilizan para desarrollar proyectos, pagos de servicios y para implementar necesidades del Centro de Informática.

En los últimos años ha puesto énfasis en los programas de software de ingeniería a precios económicos, compitiendo con instituciones que tienen mucho más recursos y prestigio a la vez y; para poder competir en el mercado se hace necesario entre otras cosas implementar herramientas de calidad para las actividades que se desarrollan en el Centro de Informática.

La propuesta de mejora que se desarrolla en este volumen se presenta en seis (6) capítulos:

En el primer capítulo se hace una introducción sobre el Centro de Informática,

En el segundo capítulo se describe al Centro de Informática.

El tercer capítulo trata del funcionamiento actual en la parte Administrativa, Académica y del Soporte técnico.

En el cuarto capítulo se presenta la aplicación de las herramientas de calidad.

El quinto capítulo es el planteamiento de estrategias para conseguir los objetivos deseados.

El sexto capítulo trata de la inversión que se debe hacer para cumplir las metas propuestas y; en la última parte se presenta las conclusiones y algunas recomendaciones.

# **CAPITULO 1 INTRODUCCION**

# **1.1 GENERALIDADES**

El Centro de Informática de la Facultad de Ingeniería Geológica de la Universidad Nacional Mayor de San Marcos se inicia en el año 1991, como un proyecto para dar capacitación a los alumnos de la facultad y público en general, en cursos de computación. Al principio solo ofrecía cursos básicos, como sistemas operativos, procesadores de texto y hojas de cálculo.

En sus inicios la afluencia de alumnado era de pequeños grupos, para ese entonces se contaba con pocas máquinas alrededor de cuatro (4); algunas de ellas eran proporcionadas por los mismos profesores.

No se avizoraba crecimiento alguno, ya que los programas que se dictaban eran ofrecidos por otras instituciones también. En el año 2000 se promueve un cambio en la oferta de nuevos cursos, pero orientados a la carrera de ingeniería, tal fue la aceptación que la captación de alumnos a cubierto expectativas de tal manera que el mercado interno (La universidad) se podría decir que no hay competidores. El problema que se presenta

ahora es el servicio que se ofrece, al ser programas de ingeniería, el servicio tiene que ser de muy buena calidad para la satisfacción del cliente.

El propósito del informe es desarrollar una metodología de trabajo en base a las herramientas de calidad y proporcionar al personal de soporte técnico criterios de mantenimiento de PCs eficientes.

Es por ello que, el compromiso de todos los que trabajan en la institución es la de alcanzar la satisfacción del cliente siguiendo la siguiente premisa:

Si el personal se encuentra capacitado y motivado (*perspectiva aprendizaje y crecimiento*) entonces estará en condiciones de elaborar productos y servicios de calidad, *(perspectiva de los procesos internos*). Si elaboran productos de calidad entonces los clientes estarán más que satisfechos. Si los clientes están más que satisfechos entonces se capacitarán con nosotros y es probable que vuelvan a llevar cursos una y otra vez (*perspectiva del cliente*). Si los clientes se matriculan una y otra vez entonces la rentabilidad del Centro de Informática estará aumentando *(perspect/va ñnanc/eni).* Si la rentabilidad del Centro de Informática aumenta entonces las autoridades de la facultad van a estar conformes. Si las autoridades de la facultad están conformes entonces aceptarán continuar apoyando al Centro de Informática.

# **1.2 OBJETIVOS**

El presente trabajo tiene como objetivo dar a conocer las herramientas de calidad y establecer su aplicación en el desarrollo y la competitividad del Centro de Informática CIG - UNMSM, para ofrecer un servicio eficiente que satisfaga al cliente y por ende mejorar la rentabilidad.

# **1.3 ALCANCES**

En esta oportunidad el Plan de mejora esta orientado únicamente al Centro de Informática de la Facultad de Ingeniería Geológica de la Universidad Nacional Mayor de San Marcos como unidad estratégica, y abarca al personal docente, administrativo y técnico.

# **CAPITULO 11**

# **DESCRIPCION DEL CENTRO DE INFORMATICA**

# **2.1 LOCALIZACION**

Para llegar al Centro de Informática se hace a través de la Puerta N°1 que esta por la Av. Venezuela cdra. 34 S/N - Distrito de San Miguel. A continuación se muestra un mapa de ubicación, donde a la Facultad de Geología se le ha asignado el número 1.

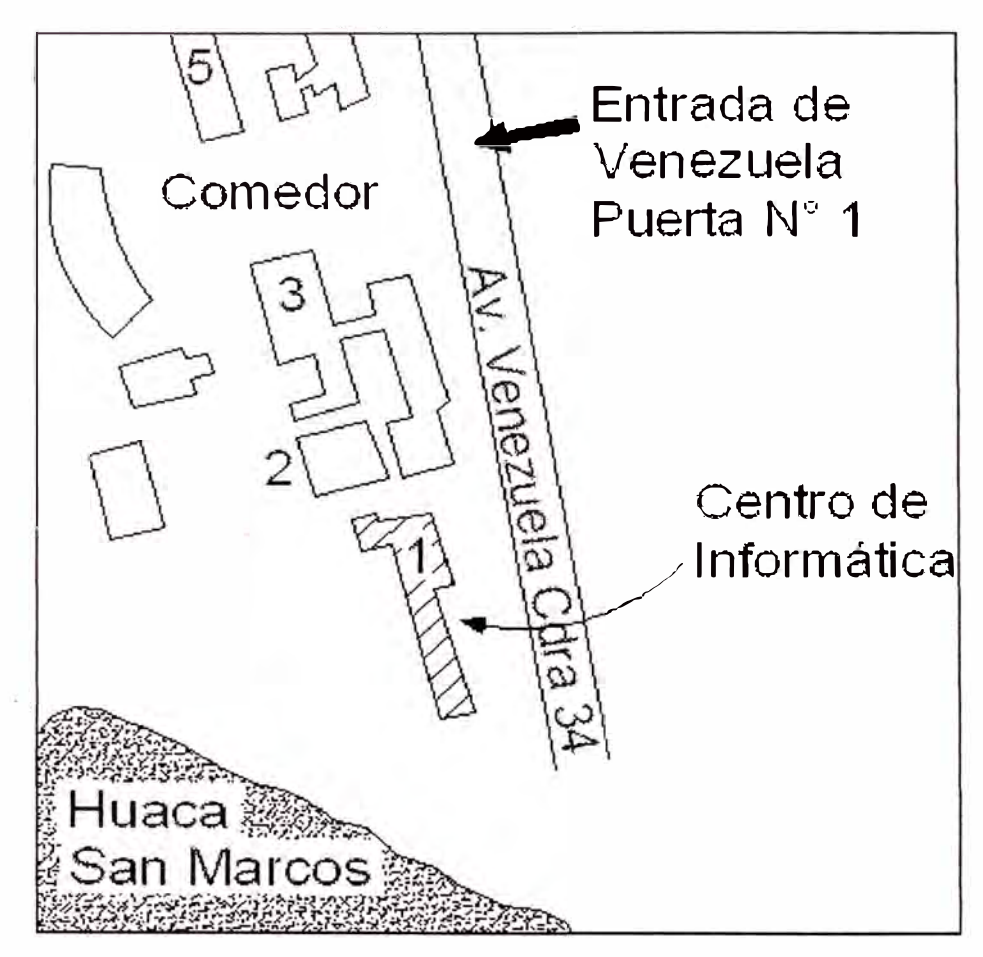

Fig 1: Plano de ubicación del Centro de Informática

Luego estando en la Facultad de Ingeniería Geológica, fácilmente podrá ubicar la oficina del Centro de Informática que se le ha asignado el número N <sup>º</sup>205. y se encuentra en el segundo piso del pabellón de dicha Facultad.

# **2.2 INFRAESTRUCTURA**

El Centro de Informática de Geología cuenta con tres aulas para los cursos de capacitación. Cada aula esta equipada con computadoras PENTIUM IV todas conectadas en red. Un servidor central cuenta con el software de instalación que se utilizan en los cursos, no será necesario instalar desde CD los programas, con la ayuda de la red se puede acceder al servidor e instalar programas, así como los trabajos de los profesores, el uso compartido de los ejercicios y ejemplos utilizados en clase.

Las aulas cuentan con pizarra acrílica y su propio proyector multimedia.

Se han instalado ventiladores en el techo para brindar ambiente adecuado según la temporada.

Para las características de las computadoras ver anexo al final.

## **2.3 ESTRUCTURA ORGANICA**

El Centro de Informática funciona con la siguiente estructura:

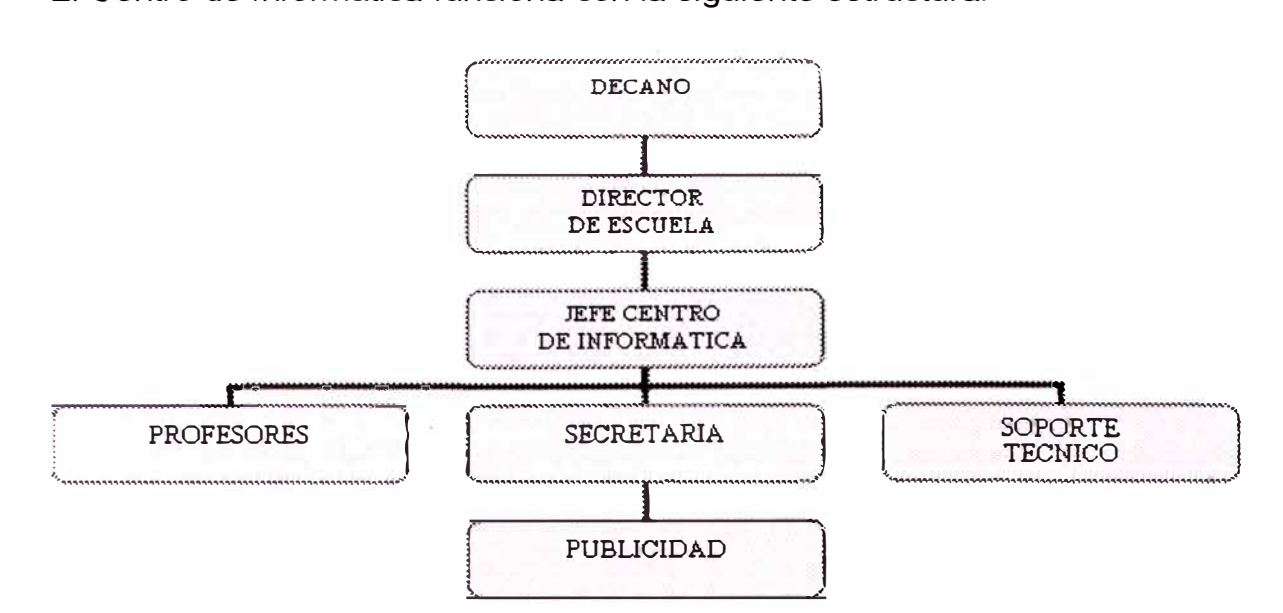

Fig 2: Estructura orgânica del Centro de Informática

El Decano es la autoridad máxima de la Facultad de Geología.

El Director de escuela es la segunda autoridad después del decano, evalúa el funcionamiento del Centro de Informática, da visto bueno a todo trámite documentario.

El jefe de cómputo, da directivas para el funcionamiento de la institución, solicita la contratación de profesores, secretarias y soporte técnico.

Actualmente el Centro de Informática cuenta con seis (6) profesores contratados por la modalidad de servicios no personales, siendo el contrato por un año.

Hay dos secretarias que se distribuyen la atención en dos turnos.

Se cuenta con un soporte técnico para la instalación de software y mantenimiento de las computadoras. El personal de la publicidad coordina con las secretarias para el reparto de la propaganda en lugares adecuados.

# **CAPITULO 111**

# **FUNCIONAMIENTO ACTUAL**

## **3.1 VISION y MISION**

#### \* **Visión**

Ser líderes en la capacitación de software de ingeniería y programas afines. Proporcionar progreso con servicios a la gran mayoría de la población a través de nuestra institución, creando oportunidades de crecimiento y desarrollo a largo plazo para nuestros empleados, rentabilidad para la institución, contribuyendo al bienestar de nuestra sociedad.

#### **Misión**

Mantener el incremento de nuestros clientes a través de:

Proporcionar al usuario, servicios de calidad.

Atender a nuestros clientes externos de manera especializada y al mejor precio.

Lograr que nuestros clientes nos recomienden con familiares y amigos.

Lograr un equipo de trabajo comprometido, en un ambiente que favorezca su desarrollo humano.

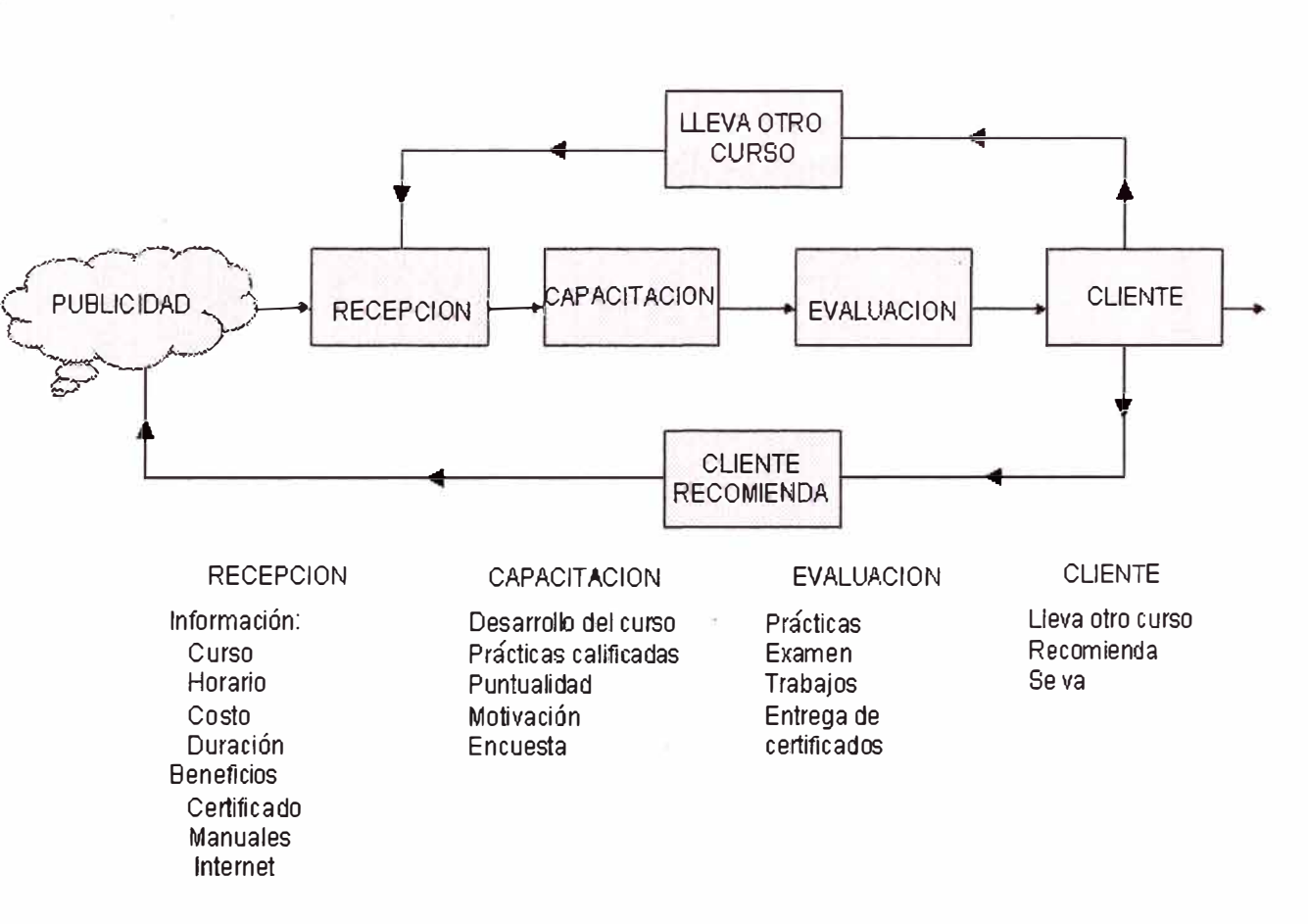

#### **Fi1J 3: Procesf} de th1b�1jo Ce11trn de l1<sup>1</sup> 1fo1mátka**

# $3.2$ **ROCES**<br>**ROCES**

m **proceso o. o** � **<sup>o</sup>e m :J**  8 - F **CD** � ဝ<br>၈ **CD** (.. **:J o o. CD** - **O),**  *()*  **O)**  *en ()*  **o**  3 **o**   $\bar{\mathbb{O}}$ <u>ដ</u> **CD**  *en*  **O)** 

*()*  **o :J** *=-* **:J e O)**  *()*  **Q, :J** 

Cabe indicar que el Centro de Informática desarrolla las prácticas de los cursos de Antegrado y Postgrado de la facultad y ofrece cursos para alumnos de la universidad y público en general.

La publicidad utilizada actualmente es la que se muestra a continuación:

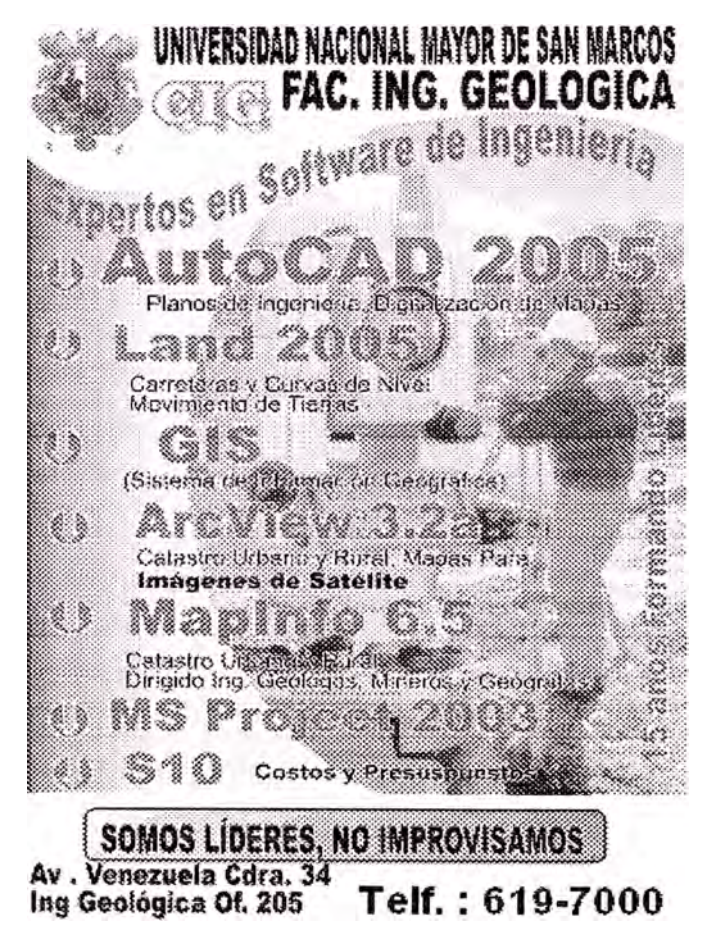

**Fig 4: Información sobre los cursos** 

# **3.2.1 Área administrativa**

El jefe de cómputo:

Planifica los horarios

Promueve nuevos cursos

Designa los profesores

Da pautas para la atención al cliente

Las secretarias:

Atienden y matriculan a los alumnos

Llevan el registro de control de docentes

Procesan las notas de los alumnos

Elaboran los diplomas

## **3.2.2 Área Académica:**

Los Profesores:

Dictan los cursos

Elaboran las separatas

Aportan nuevas ideas

#### **3.2.3 Soporte técnico:**

La labor del soporte técnico es:

Instalación de programas

Atención a los requerimientos de los laboratorios

Mantenimiento de computadoras

Uno de los puntos que comentaremos a continuación es el mantenimiento de computadoras, por ser considerado una labor crítica.

#### **3.2.3.1 Mantenimiento correctivo de PCS**

En la mayoría de centros de capacitación donde se utilizan computadoras personales, aplican el mantenimiento correctivo de PCs.

El servicio correctivo de la computadora se realiza para solucionar fallas operativas de software o hardware; cambio o instalación de nuevos componentes de hardware y cuando la presencia de un virus afecta el desempeño de la computadora. Dispositivos que conforman una computadora personal:

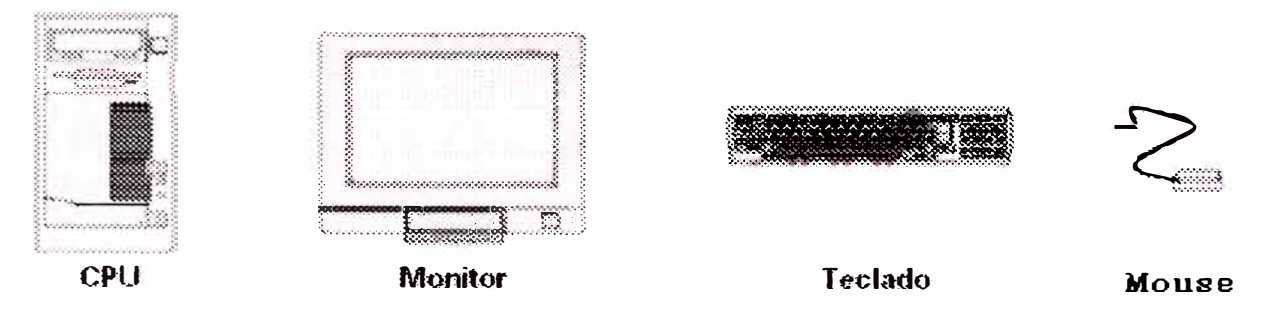

Fig 5: Componentes principales de una Computadora

Dentro de la CPU están instalados los siguientes componentes:

## \* **La tarjeta madre**

Es la tarjeta principal o base, es un circuito impreso con dispositivos electrónicos que contiene ranuras de expansión que aceptan otras tarjetas adicionales.

La tarjeta principal contiene los conectores del microprocesador, los conectores de la memoria, el controlador del teclado, los chips de soporte, los puertos en serie o paralelo, las unidades de mouse y de disco pueden o no encontrarse presentes en la tarjeta principal, si no están son controladores independientes que se colocan en una ranura de expansión, es decir es una tarjeta controladora de puertos.

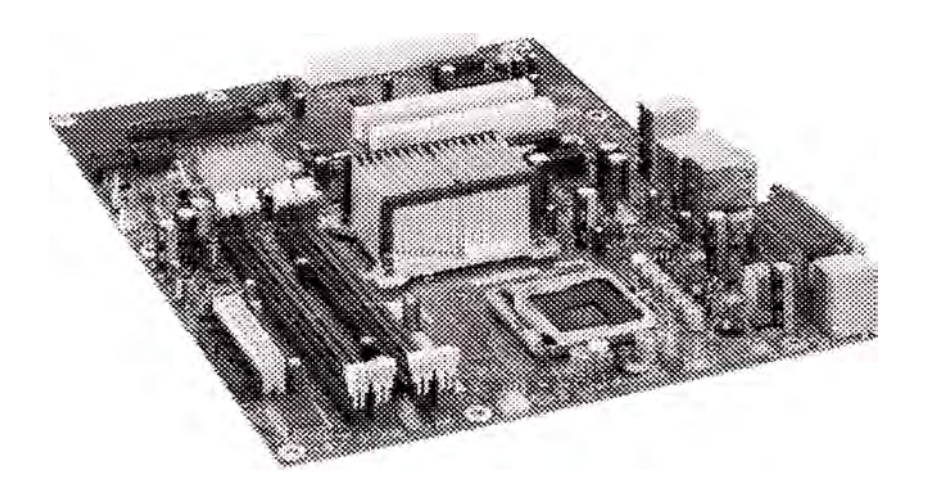

Fig 6: Placa principal modelo DP965LT

# **Características**

Formato ATX Ranuras de expansión Puertos COM para Mouse y/o MODEM Conector para teclado Conectores P8 y P9 Zócalos de bancos de memoria DI **M Ms** Conectores para disco duro o CD/DVD Zócalo del microprocesador Conector de disco 3 ½ B10S o sistema básico de entrada y salida Chipset Pila que alimenta el B10S

Disipador central

El microprocesador o chip se coloca en la Tarjeta Madre, el CPU se encarga de procesar la información y para ello cuenta con dos sub-unidades: Unidad de Control y Unidad Aritmética Lógica.

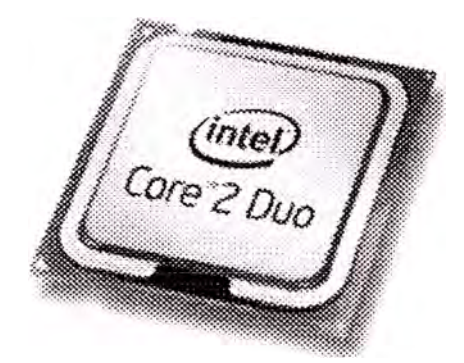

Fig 7: El Microprocesador

#### **Unidad de control**

Analiza y ejecuta cada instrucción del programa, controla las actividades de los periféricos, tales como un disco o una pantalla de presentación. A partir de señales que recibe del CPU, ejecuta las transferencias físicas de datos entre la memoria y el dispositivo periférico, se encarga de controlar todo el flujo de información.

## **\* Unidad aritmética lógica**

Circuito de alta velocidad que realiza las comparaciones y los cálculos. Los números son transferidos desde la memoria a la UAL (Unidad Aritmética Lógica) para realizar los cálculos, cuyos resultados son retransferidos a la memoria, los datos alfanuméricos son enviados desde la memoria a la UAL para su comparación, es la encargada de realizar todas las operaciones tanto aritméticas como lógicas.

# **Memorias RAM**

Son dispositivos que almacenan información aleatoria mientras la computadora esta encendida.

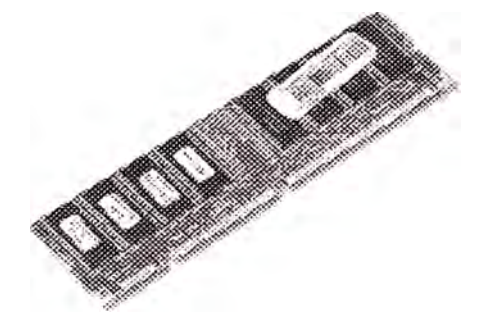

Fig 8: Memorias

# Interfaz de dispositivos

Todos los dispositivos necesitan interaccionar con el resto de la computadora, es decir, necesitan cambiar información entre sí, pero eso sería imposible de no existir un medio de comunicación o una interfaz que implica un "camino" por el cual se pueden comunicar los dispositivos.

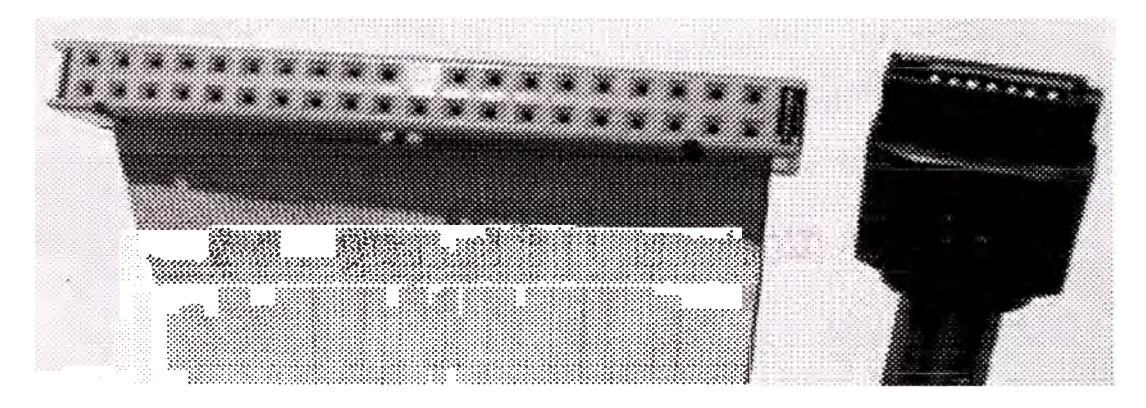

Fig 9: Cable interfaz P-ATA y S-ATA

## **Disco duro**

Es un disco magnético hecho de metal y cubierto con una superficie de grabación magnética, los discos duros pueden ser fijos o removibles, son unidades de almacenamiento; debido a que el tipo de almacenamiento es magnético se debe tener mucho cuidado al manejarlo o de tenerlo cerca de algún dispositivo que genere campos magnéticos (bocinas, imanes, etc.) pues éstos pueden borrar la información almacenada en el disco.

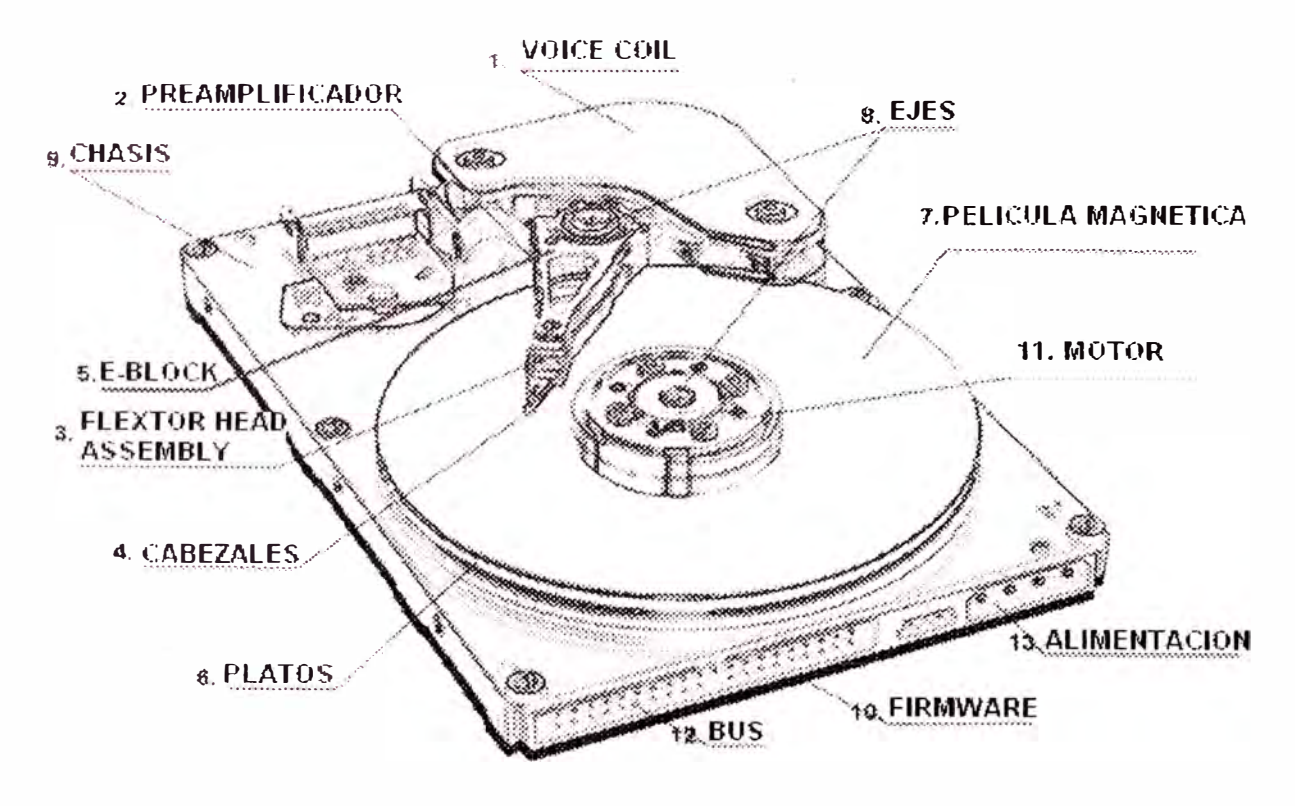

Fig 10: Disco duro

\* **Unidad lectora de discos flexibles (Floppy disk)**

Estas unidades son de 3½", son partes electrónicas y mecánicas, también están expuestas al polvo u otros factores externos que pueden dañarlos, por consiguiente también necesitan de un mantenimiento preventivo o correctivo para su buen funcionamiento.

## Unidad de disco compacto (CD-ROM)

La unidad de CD-ROM ha dejado de ser un accesorio opcional para convertirse en parte integrante de la PC, sin la cual no se podría ni siquiera instalar la mayor parte del software que actualmente existe, por no hablar ya de todos los programas multimedia y juegos.

Existen lectores, grabadores y regrabadores. Los más flexibles son los últimos, ya que permiten trabajar en cualquiera de los tres modos, pero la velocidad de lectura, que es uno de los parámetros más importantes se resiente mucho, al igual que en los grabadores.

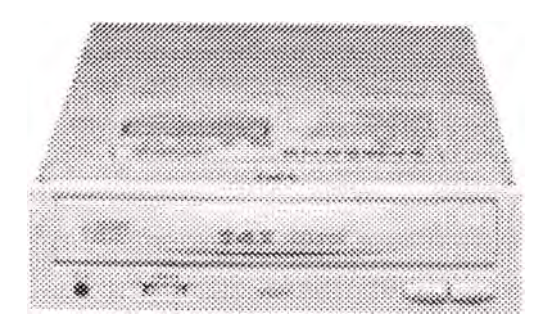

**Fig 11: Lectora de CD** 

# \* **Tarjeta de video**

Al igual que todas las tarjetas es un dispositivo que se conecta a la computadora y genera texto e imágenes en la pantalla de un monitor, éste es responsable de la calidad del video.

# \* **Tarjeta de red**

Este dispositivo se utiliza para redes LAN (Local Area Network), existen diversos tipos de tarjetas de red, sin embargo la finalidad es la misma, conectar computadoras en red.

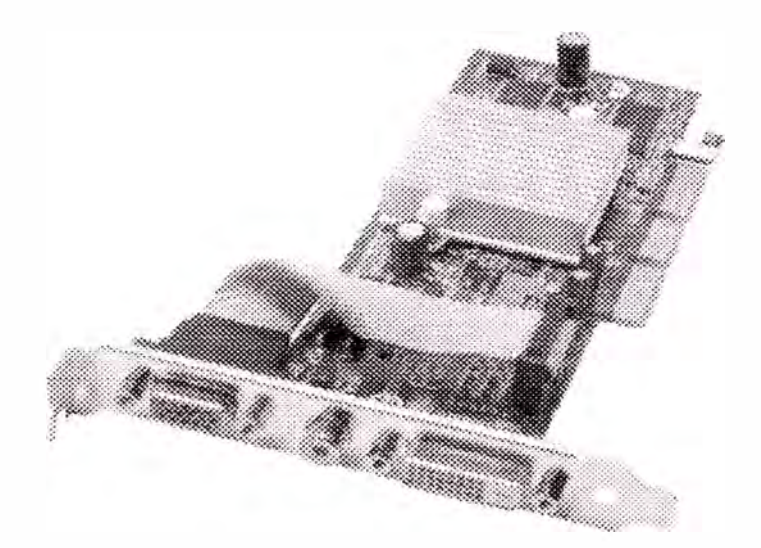

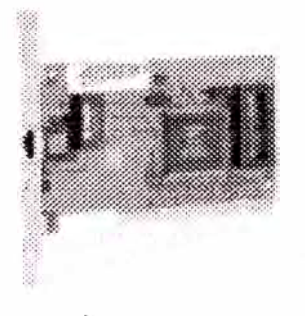

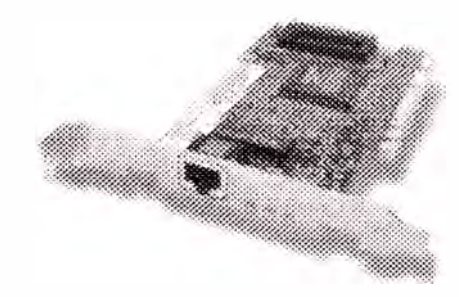

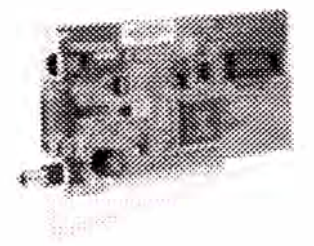

**Fig 12: Modelos de tarjetas de red** 

La parte correctiva implica la reparación de alguno de los componentes de la computadora, puede tratarse de una soldadura pequeña, el cambio total de una tarjeta (sonido, video, memorias, entre otras), o el cambio total de algún dispositivo periférico como el mouse, teclado, monitor, etc.

En algunos casos resulta mucho más barato cambiar algún dispositivo que el tratar de repararlo pues muchas veces nos vemos limitados de tiempo y con sobre carga de trabajo, además de que se necesitan aparatos especiales para probar algunos dispositivos. Asimismo, para realizar el mantenimiento debe considerarse lo siguiente:

En el ámbito operativo, la re-configuración de la computadora y los principales programas que utiliza.

Revisión de los recursos del sistema, memoria, procesador y disco duro.

Optimización de la velocidad de desempeño de la computadora.

Revisión de la instalación eléctrica.

Un completo reporte del mantenimiento realizado a cada equipo.

Observaciones que puedan mejorar el ambiente de funcionamiento.

## \* **Respaldo de Base de datos**

Es 13 transferencia de toda la información o datos existentes ( carpetas de documentos y archivos que no sean del sistema ni de programas, e-mail, contactos, favoritos, etc.) en el disco duro de una computadora a un medio externo de respaldo (disco externo, cd virgen, zip, diskette, etc).

# \* **Formateo de alto nivel**

Es la eliminación total de los datos del disco duro.

# Eliminación de virus:

Es el procedimiento por medio del cual se limpia la computadora de programas perjudiciales para su buen funcionamiento.

## Levantamiento del sistema

Es el proceso por medio del cual se instala el sistema operativo y demás programas de oficina, en una computadora.

# :!: **Configuración de drivers de periféricos**

Es la instalación de los programas necesarios para reconocer los componentes de hardware instalados en la computadora.

# \* **Restauración de la base de datos**

Es 19 transferencia de toda la información o datos existentes ( carpetas de documentos y archivos que no sean del sistema ni de programas, email, contactos, favoritos, etc.) de un medio externo de respaldo (disco externo, cd Virgen, zip, diskette, etc) al disco duro de la computadora.

# \* **Configuración y conexión a la red**

Trabajo a realizar para que las computadoras se puedan ver entre si y puedan utilizar otras impresoras.

# **Configuración a Internet y correo electrónico**

Instalación y proceso por medio del cual se conectan las máquinas a Internet y al correo electrónico de cada computadora.

## \* **Limpieza general del Equipo**

Eliminación de impurezas dentro del gabinete, teclado, mouse, unidades de CDROM y floppy, que contenga la computadora.

# **3.3 ANALISIS FODA**

En el proceso de planificación estratégica, se utilizan diversas herramientas de análisis para obtener información que permita tomar decisiones acertadas al trazar la trayectoria futura de las organizaciones. Una de las herramientas más utilizadas, por su sencillez y gran utilidad, es el análisis FODA.

El resultado inmediato del análisis FODA (SWOT en inglés; DOFA, FOCA, DAFO, etc. en español, según la traducción y el orden de los elementos que le componen) es un diagnóstico bastante preciso de la situación actual interna y externa de la organización. Es de gran ayuda para los gerentes a la hora de tomar decisiones estratégicas y tácticas.

FODA es una sigla que resume cuatro conceptos: fortalezas, oportunidades, debilidades y amenazas. Los criterios para ubicar un dato o hecho en una de estas cuatro categorías son básicamente dos:

1. Si son internos o externos a la organización

2. Si son convenientes o inconvenientes para la organización

Las oportunidades y las amenazas son elementos externos a la organización que esta no puede controlar ni modificar pero sí aprovechar o manejar. Las fortalezas y las debilidades son factores internos que la organización sí controla, que dependen de esta.

Es fácil derivar que las oportunidades y las fortalezas son factores favorables para la organización y las debilidades y las amenazas son desfavorables.

Dado lo anterior, se pueden plantear las siguientes definiciones:

**Fortalezas**: Son las características y capacidades internas de la organización que le han permitido llegar al nivel actual de éxito y lo que le distingue de la competencia (ventaja competitiva). La organización tiene control sobre ellas y son relevantes. Algunos ejemplos son el posicionamiento en el mercado, la porción de mercado, exclusividad de un producto de punta, recursos humanos leales y motivados, salarios competitivos, estilo gerencial exitoso, proceso muy eficiente de producción, capital de trabajo adecuado y otros.

**Debilidades:** son las características y capacidades internas de la organización que no están en el punto que debieran para contribuir al éxito y más bien provocan situaciones desfavorables.

Al igual que las fortalezas, la organización tiene control sobre ellas y son relevantes. Las fortalezas pueden convertirse en debilidades, por ejemplo, si cambia la estructura salarial y deja de ser competitiva, si ocurre algo que provoque desmotivación importante en los empleados, si se pierde la exclusividad de un producto de punta, si se reduce sustancialmente el posicionamiento en el mercado y así sucesivamente.

**Oportunidades:** son aquellos factores externos a la organización que esta puede aprovechar para obtener ventajas competitivas. La organización no los controla y no dependen de esta, pero puede obtener ventajas de tales hechos relevantes. Algunos ejemplos son una ley que esté por aprobarse, un nuevo esquema tributario, la caída del competidor principal, la producción de empleados calificados en las universidades, el crecimiento acelerado del cliente principal, la apertura de un mercado, etc.

**Amenazas:** son aquellas situaciones que presenta el entorno externo a la organización, que no puede controlar pero le pueden afectar desfavorablemente y en forma relevante. Los mismos ejemplos citados como oportunidades pueden convertirse en amenazas si su efecto es negativo: una ley puede perjudicar; un mercado importante puede cerrarse; el principal cliente puede elegir otro proveedor competidor; las universidades pueden dejar de producir el recurso humano que la organización necesita y así sucesivamente.

La utilidad del FODA radica en diseñar las estrategias para utilizar las fortalezas en forma tal que la organización pueda aprovechar las oportunidades, enfrentar las amenazas y superar las debilidades. De un buen análisis FODA surge toda una gama de planes de acción estratégicos y proyectos para lograr el éxito.

La clave, por supuesto, está en empezar por hacer un buen análisis FODA. Se recomienda seguir algunos consejos para garantizar un buen proceso:

1. Destinar el tiempo suficiente para realizar un análisis a profundidad.

2. Tener a mano los datos e información necesarios, por ejemplo, análisis de la industria, estados financieros de la empresa, resultados de encuestas de clima o satisfacción del cliente, estudios de mercado, información experta en diversos campos, etc.

3. Escoger cuidadosamente el equipo que realizará el análisis:

a. Multidisciplinario, con conocimiento profundo tanto del funcionamiento interno como del entorno externo

b. Con capacidad de analizar los asuntos con objetividad

c. Con capacidad de separar lo relevante de lo que no es significativo

d. Con capacidad de distinguir entre lo importante y lo urgente

e. Con capacidad de distinguir entre lo que es favorable y lo desfavorable

4. Priorizar los 4-8 elementos en cada categoría (fortalezas, debilidades, oportunidades, amenazas) que más impacto pueden tener en la organización

5. Seguir el proceso de planificación estratégica con estos elementos priorizados, sin olvidar los demás que pueden introducirse en algún momento posterior, sobre todo si adquieren nueva importancia.

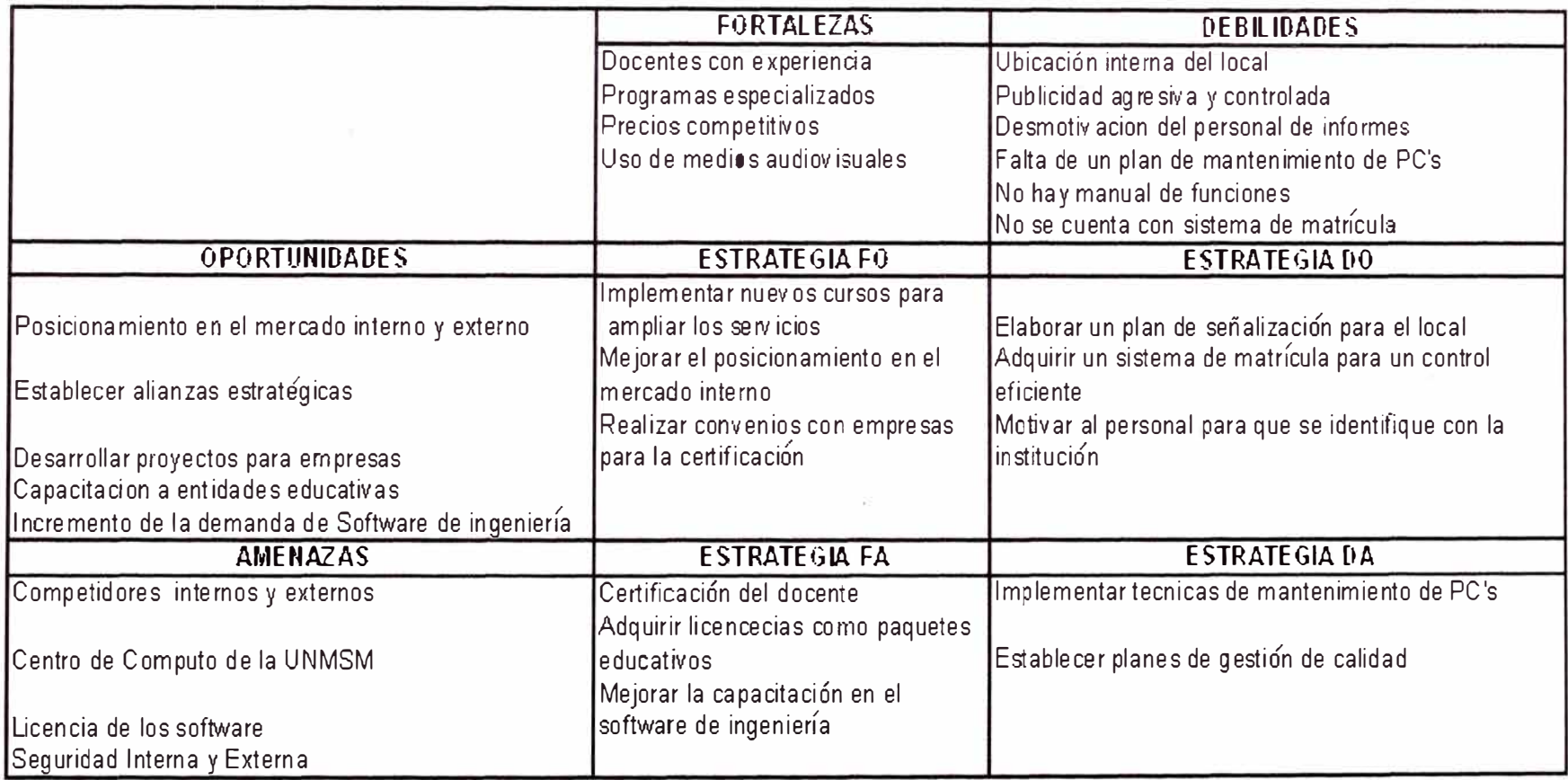

o.

**Fig 13: Ana lisis FODA del Cent, o de Informática**
### **CAPITULO IV**

# **DIAGNOSTICO DEL CENTRO DE INFORMATICA APLICANDO HERRAMIENTAS DE CALIDAD**

# **4.1 MARCO CONCEPTUAL**

Es importante que se comprenda que Calidad no es otra cosa que satisfacción del cliente. Un producto o servicio de Calidad, es aquel que cumple las expectativas del cliente y que satisface sus necesidades en una adecuada relación costo/beneficio.

### **\* Principios de calidad total**

El concepto de la Calidad nace por allá, por los años 20 y 30. Por primera vez en la historia, las empresas realizan controles metódicos de la mercadería comprada, rechazando aquella que no está conforme con la especificación de compra.

Durante los años 40 se crean los conceptos del control estadístico. El Control de Calidad toma muestras estadísticas y rechaza lotes sin un control exhaustivo. Las empresas introducen el control de salida para evitar el rechazo en la recepción de los clientes.

Durante los años 50 se torna cada vez más evidente que el control final, es en muchos casos demasiado tardío. Se crean los controles

dentro del proceso productivo. La cacería de errores y problemas lleva durante los años 60 a los primeros intentos de introducir metódicamente prácticas, que han demostrado ser efectivas en otras empresas. Estas se apoyan en las llamadas auditorias de calidad, que velan porque los procesos redefinidos continúen cumpliendo la especificación.

En los años 70 dicho ordenamiento lleva a la creación de numerosas normas de calidad. Estas son compatibilizadas durante los años 80 creándose para 1989 la primera norma internacional de Sistemas de Aseguramiento de Calidad: la ISO 9000.

Paralelo a este movimiento formal surge la necesidad de compenetrar al empleado con la mentalidad orientada a la Calidad. El viejo concepto de "Calidad igual baja tasa de fallas", es reemplazado por la necesidad de satisfacer las necesidades del cliente. La nueva tendencia a la mentalidad orientada a la Calidad lleva al descubrimiento del cliente interno y de introducir el concepto de Calidad de vida de aquellos que trabajan en el proceso. Nace el concepto de mejoramiento continuo, que se enmarca en la visión integral que hoy llamamos Calidad Total.

### **\* Gestión de calidad total**

La GESTION DE LA CALIDAD TOTAL (TQM) es un estilo de gestión de una organización en la que se persigue la rentabilidad a través de procedimientos de trabajo perfectamente identificados, bien descritos y que facilitan un trabajo mucho más productivo y libre de errores en TODOS los ámbitos de una organización.

Si por el tamaño de la empresa no cree necesario disponer de un departamento de Calidad o desea reforzar el trabajo existente, se podrá entrar en el mundo de la Calidad de la mano de profesionales que nos guiarán en un camino hacia la excelencia en una organización.

Se descubrirá la estructura, definiendo los procesos que realmente se necesita y que ayudará a liberarse de los costes que la mala Calidad produce, aumentando así su rentabilidad. Porque la Gestión de la Calidad Total va íntimamente ligada al futuro de la empresa.

# **4.1.1 Lluvia de ideas**

Es una herramienta de trabajo en grupo, que permite que surjan nuevas ideas sobre un tema o problema determinado, dentro de un ambiente distendido que lo facilita.

Fue creada por Alex Osborne en el año 1941, en su intento de búsqueda de ideas creativas, se dio cuenta que en un proceso interactivo de grupo no estructurado, dando oportunidad de sugerir sobre un determinado asunto y aprovechando la capacidad creativa de los participantes, se generaban mas y mejores ideas que los individuos podían producir trabajando de forma independiente.

Cuando exista la necesidad de generar un gran número de ideas, es cuando se debe aplicar esta técnica, con el fin de plantear y/o resolver problemas, analizar las posibles causas, buscar soluciones alternativas, etc. Para aplicar la herramienta, es preciso definir el tema o el problema previamente, nombrar a un moderador del grupo, y establecer las reglas de la reunión.

Una vez hecho lo anterior, en la reunión se debe actuar de la siguiente manera: apuntar todas las ideas sin criticarlas ni extraer conclusiones y listar las ideas no repetidas. Una vez que no existan más ideas, se da por terminada la toma de las mismas. Posteriormente, se analizan, evalúan y organizan las ideas, para valorar su utilidad en función del objetivo que pretendía lograr con el empleo de esta técnica.

La técnica, "Brainstorming", se puede emplear de 3 formas diferentes, no estructurada (flujo libre), estructurada (en circulo) ó silenciosa (lluvia de ideas escritas).

Para tener éxito, se tiene que preparar la reunión, tanto en el aspecto funcional, como en el de recursos necesarios. Para ello, es necesario:

Definir, y fijar los objetivos de la reunión, distinguiendo entre los que se han de lograr y los secundarios, para su análisis en otras reuniones.

Elegir adecuadamente a los participantes de la reunión, en función de los temas u objetivos que se pretenden alcanzar.

Planificar la reunión, con orden del día y los elementos materiales necesarios para llevarla a cabo.

Durante el desarrollo de la misma, el director de la reunión, debe presentar a los participantes, y darles confianza para que se sientan a gusto, presentarles el tema a tratar, fijar los objetivos de la reunión. Una vez terminada, se recopilaran las ideas y se analizarán adecuadamente.

# **\* Lluvia de ideas del Centro de Informática**

# **\* Publicidad**

No hay buena publicidad

Hacer un control de la publicidad

Colocar en lugares estratégicos

No hay página WEB

Publicidad agresiva

Diseñar publicidad

# \* **Secretaria**

Falta empeño No muestran eficiencia No hay buen trato al cliente No aportan ideas Trabajan según su conveniencia No se identifican con la institución Son poco comunicativas No se capacitan

# **\* Profesores**

No son puntuales Deben estar presentables Deben actualizar las separatas según la versión Deben motivar al alumno

Aportar ideas para la publicidad

Deben Cumplir con las horas programadas

### Soporte Técnico

Debe haber dos personas encargadas en dos tumos Convocar ayudantias Tener listas las PC antes de cada clase Prever cualquier desbalance de PCS Elaborar un Plan de mantenimiento Recomendar compra de nuevos equipos

### **4.1.2 Diagrama de afinidad**

El Diagrama de Afinidad, es una herramienta que resume un conjunto de datos, agrupándolos en función de la relación que tienen entre sí. Se basa en el principio de que muchos datos son similares entre sí, y por lo tanto, pueden resumirse en unas pocas ideas generales. También es llamado el método de KJ (Kawakita Jiro), ya que fue el que lo ideó.

La construcción del diagrama de afinidad, se suele llevar a cabo en las reuniones de "tormenta de ideas", ya que es con la aplicación de dicha herramienta, cuando surgen los datos necesarios para la construcción del mismo.

Su utilidad principal, es la de organizar un conjunto amplio de datos, con temas confusos o difíciles.

Para realizar un diagrama de afinidad, se deben seguir los siguientes pasos:

1. Se debe establecer el objetivo que se pretende alcanzar y generar un listado de ideas a través de una tormenta de ideas. Si el objetivo es buscar soluciones, las ideas deben decir también como resolver los problemas. Si el objetivo es buscar causas, las ideas deberán decir el por qué ocurren los problemas.

2. Se debe registrar en post-it, pegándolos en un tablero grande para que todos los componentes del grupo puedan leerlo, las ideas aportadas por cada miembro del grupo, eliminando mediante consenso, las ideas repetidas.

3. Se deben ordenar las ideas en grupos similares, y a través de consenso, decidir que hacer con las ideas que no formen parte de ningún grupo.

4. Se debe elegir un título adecuado para cada grupo de ideas, que resuma el contenido de todas las ideas de ese grupo.

5. Con las ideas ordenadas bajo un mismo título, generar un plan de trabajo, según los medios humanos y materiales disponibles, bien para resolver los problemas o para aprovechar las soluciones.

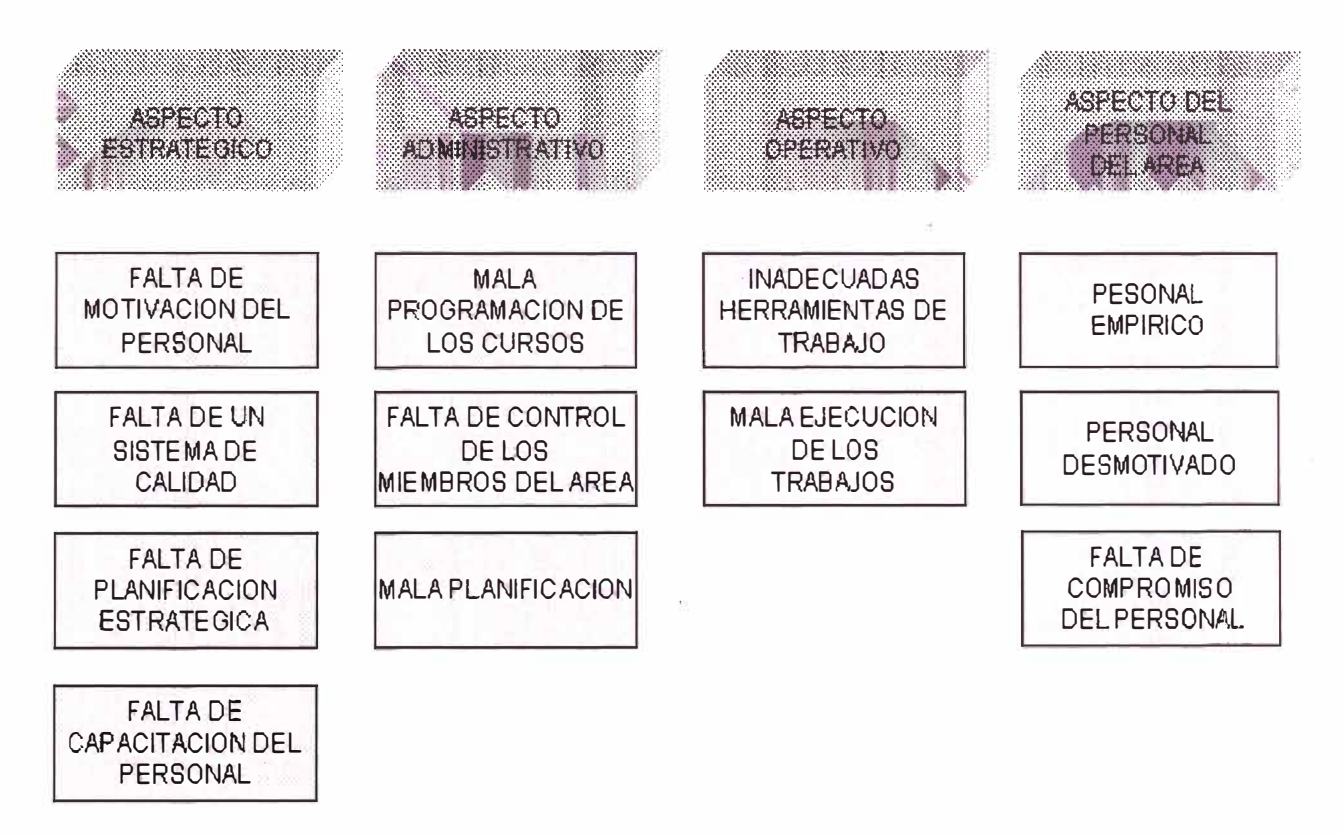

Fig 14: Diagrama de Afinidad Centro de Informática

### **4.1.3 Diagrama causa efecto**

El diagrama causa-efecto es una forma de organizar y representar las diferentes teorías propuestas sobre las causas de un problema. Se conoce también como diagrama de lshikawa o diagrama de espina de pescado y se utiliza en las fases de diagnóstico y solución de la causa.

El diagrama causa-efecto sirve para localizar de forma esquemática las causas de un problema, pero nunca deben ser sustitutos de los datos.

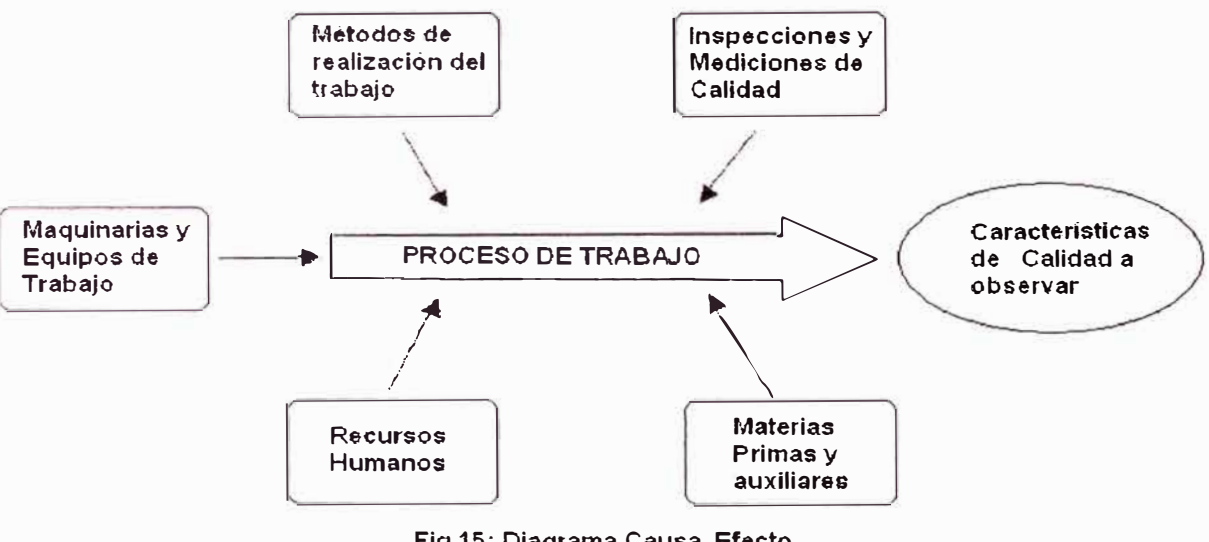

**Fig 15: Diagrama Causa Efecto** 

Cuando ocurre algún problema con la Calidad de un producto, debemos investigar para identificar las causas del mismo.

Los pasos a seguir para hacer un Diagrama de Causa-Efecto son:

1. Identificar la característica de Calidad que queremos analizar y trazar una flecha que marque el camino hasta llegar a dicha característica\_

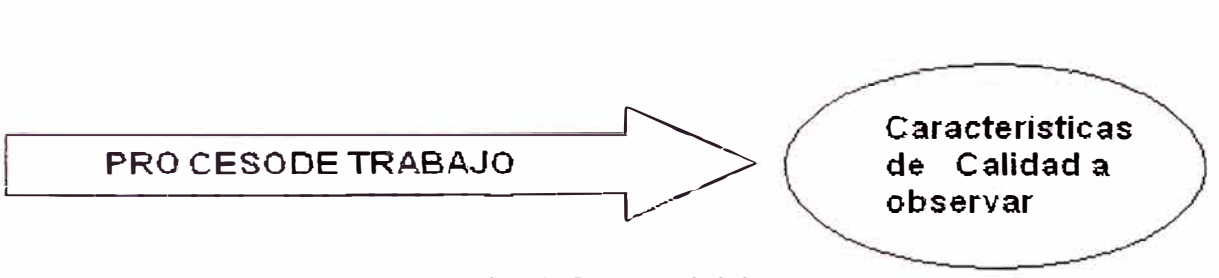

**Fig 16: Proceso inicial** 

**2.** Identificamos los factores más importantes que puedan ser los causantes de la no calidad **y** trazamos flechas secundarias hacia la principal.

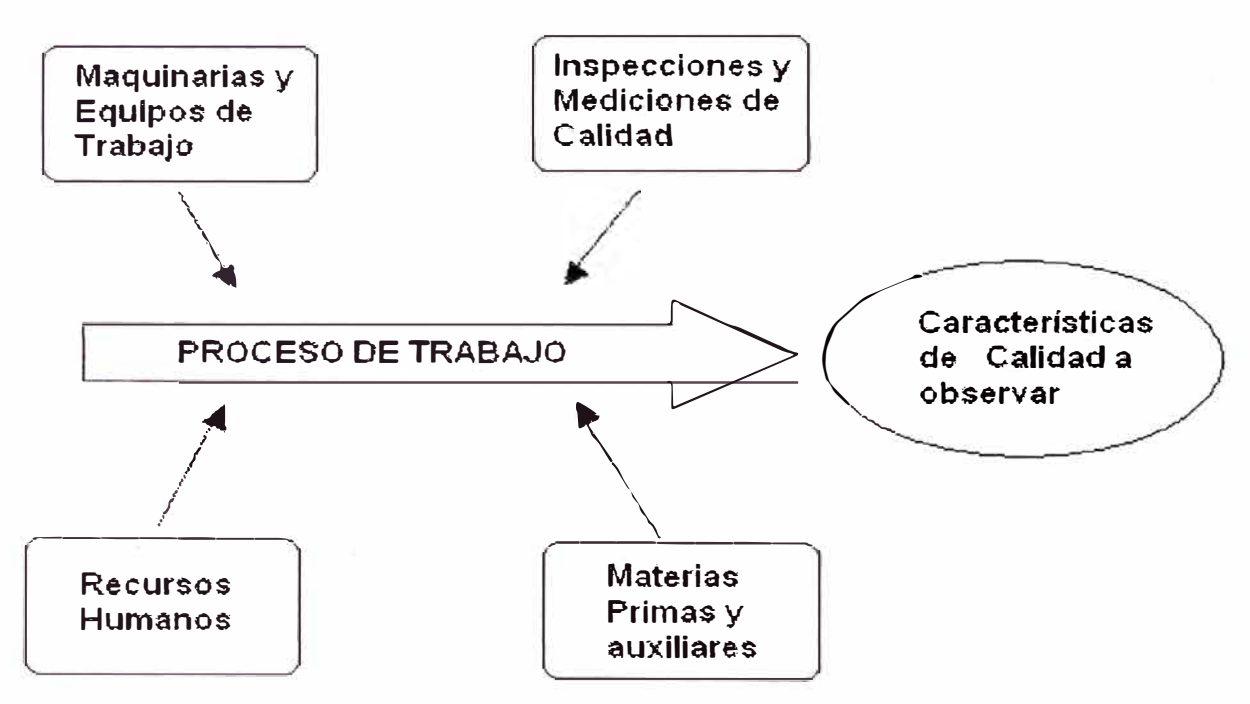

Fig 17: Factores del Diagrama Causa Efecto

3. Así mismo, y desde cada factor importante identificado, tratamos de definir los subfactores que a su vez inciden en la posible no calidad del factor. Para ello debemos de definir muy bien los motivos que pueden originar la no calidad del producto o servicio.

Así seguimos ampliando el Diagrama de Causa-Efecto hasta que contenga todas las causas posibles de dispersión.

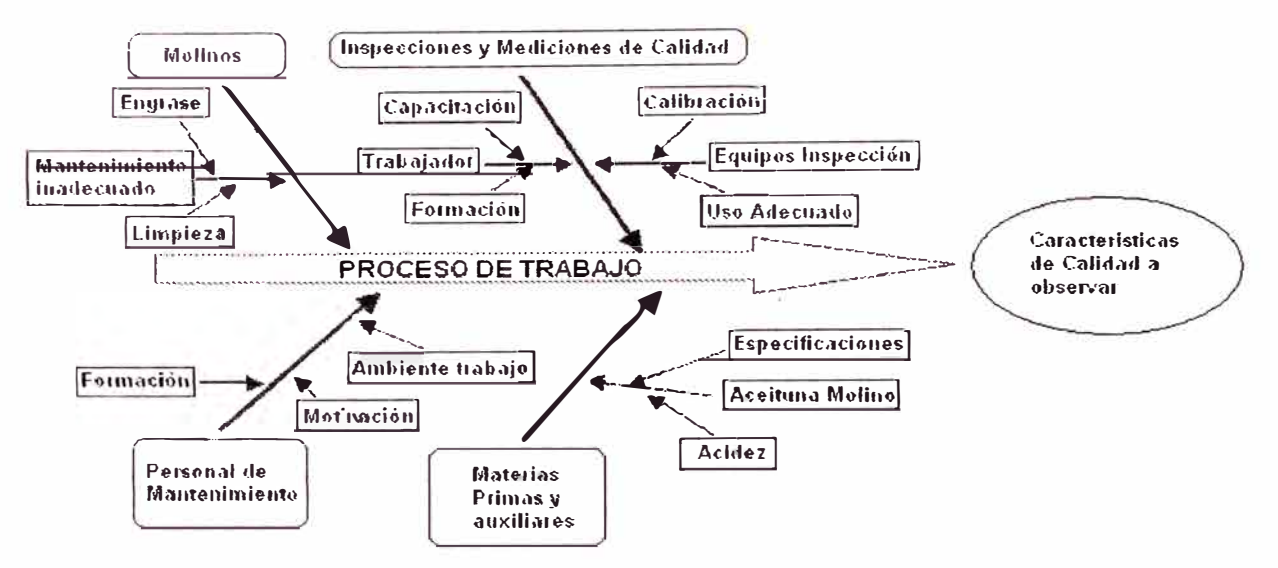

Fig 18: Diagrama Causa Efecto Final

4. Una vez hallamos verificado que los posibles causantes de la no calidad han sido identificados, y establecidos en el diagrama, damos por terminado el mismo.

El diagrama de Causa-Efecto sirve para conocer de forma esquemática y clara:

Los procesos y las relaciones entre los efectos y sus causas.

Para exponer con claridad los orígenes de un problema de calidad.

Para encontrar más rápidamente las causas de la no calidad.

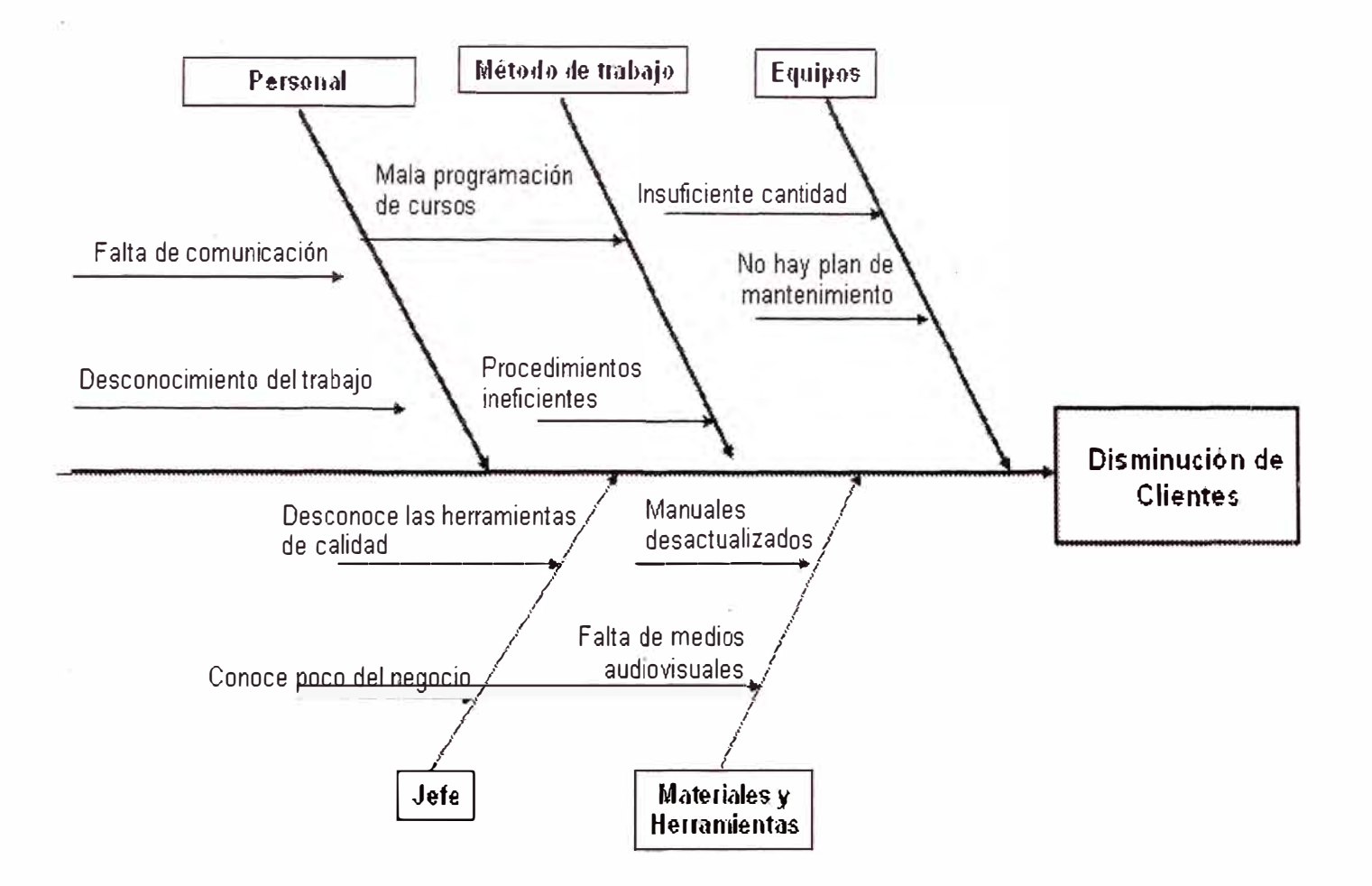

Fig 19: Diagrama Causa Efecto

#### **4.1.4 Diagrama de Pareto**

El Diagrama de Pareto es una gráfica en donde se organizan diversas clasificaciones de datos por orden descendente, de izquierda a derecha por medio de barras sencillas después de haber reunido los datos para calificar las causas. De modo que se pueda asignar un orden de prioridades.

Fue el Dr. Joseph Juran en honor del economista italiano Wilfredo Pareto (1848-1923) quien realizo un estudio sobre la distribución de la riqueza, en el cual descubrió que la minoría de la población poseía la mayor parte de la riqueza y la mayoría de la población poseía la menor parte de la riqueza, el que estableció la llamada "Ley de Pareto" y aplicó el concepto a la calidad, obteniéndose lo que hoy se conoce como la regla 80/20.

Un problema con muchas causas, podernos decir que el 20% de las causas resuelven el 80% del problema y el 80% de las causas solo resuelven el 20% del problema, lo cual se representa gráficamente a través de la llamada "gráfica de Pareto" que separa los aspectos significativos de un problema de los triviales de manera que un equipo sepa dónde dirigir sus esfuerzos para mejorar.

Como ejemplos dentro de las organizaciones, podíamos enumerar los siguientes:

La minoría de problemas causantes del mayor número de retrasos de los procesos.

La minoría de clientes que representen la mayoría de las ventas.

La minoría de productos, procesos, o características de la calidad causantes del grueso de desperdicio o de los costos de reelaboración. La minoría de rechazos que representa la mayoría de quejas de la clientela.

La minoría de vendedores que esta vinculada a la mayoría de partes rechazadas.

La minoría de productos que representan la mayoría de las ganancias obtenidas.

La minoría de elementos que representan al grueso del costo de un inventario.

El diagrama de Pareto, se suele utilizar en lo siguientes análisis:

Al identificar un producto o servicio para el análisis y mejora de la calidad.

Cuando existe la necesidad de llamar la atención a los problema o causas de una forma sistemática.

Al identificar oportunidades para mejorar

Al analizar las diferentes agrupaciones de datos (Ej.: por producto, por segmento, del mercado, área geográfica, etc.)

Al buscar las causas principales de los problemas y establecer la prioridad de las soluciones.

Al evaluar los resultados de los cambos efectuados a un proceso (antes y después)

Cuando los datos puedan clasificarse en categorías

Cuando el rango de cada categoría es importante

Así mismo, se puede utilizar la gráfica de Pareto para varios propósitos durante un proyecto para lograr mejoras:

Para analizar las causas

Para estudiar los resultados

Para planear una mejora continua

Para llevar a cabo las gráficas de Pareto, se debe tener en cuanta las siguientes variables:

1 . Seleccionar categorías a analizar.

2. Reunir datos.

3. Ordenar los datos de la mayor categoría a la menor, totalizar y calcular el porcentaje por cada categoría.

4. Trazar los ejes horizontales para las categorías en orden descendente y los verticales para los porcentajes.

5. Trazar el gráfico lineal para el porcentaje acumulado, comenzando en la parte superior de la barra de la primera categoría (la más alta)

Ejemplo:

El siguiente ejemplo presenta paso a paso cómo elaborar un análisis de Pareto con MS Excel. A fin de facilitar la comprensión del mismo, se utiliza como ejemplo la determinación de las principales causas de un problema "X". Se utilizan solo 7 categorías, las cuales son denominadas con una letra de la A a la G.

1. Construimos la tabla de frecuencias, con las columnas que FRECUENCIA, **PORCENTAJE** necesitamos: CAUSAS. y PORCENTAJE ACUMULADO

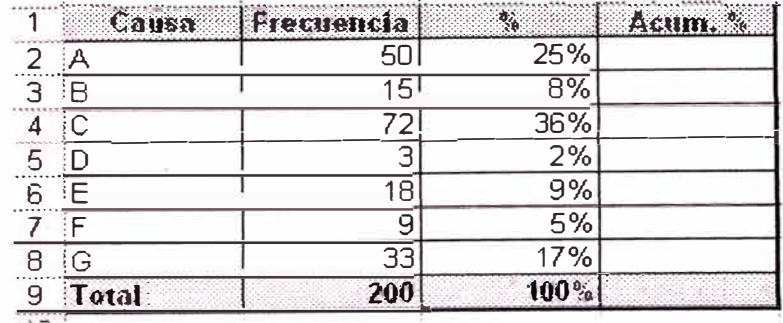

Tabla 1: Cuadro de datos

2.- Calculamos el PORCENTAJE, para lo cual debemos dividir el valor de la frecuencia de cada causa por el total de la muestra.

3.- Una vez hecho esto, ordenamos los datos de manera que queden en forma descendente las causas que más se repiten (es decir las de mayor frecuencia). Para ello, seleccionamos solamente los valores que se encuentran dentro de la tabla, tal como muestra la ilustración.

|                         | <b>Causa</b> | Hiecuencial     | ిస  | Acum S |
|-------------------------|--------------|-----------------|-----|--------|
|                         | ∩≀           |                 | 36% |        |
| $\overline{\mathbf{a}}$ |              | 5L              | 25% |        |
|                         | G            | $\overline{33}$ | 17% |        |
| $\overline{5}$          | F            | 18              | 9%  |        |
|                         | R            | 15              | 8%  |        |
|                         |              | q               | 5%  |        |
|                         |              |                 | ?%  |        |
| ِّقَ                    | Total        | 200             |     |        |

**Tabla 2: Datos ordenados** 

### 4.- Calculamos el acumulado

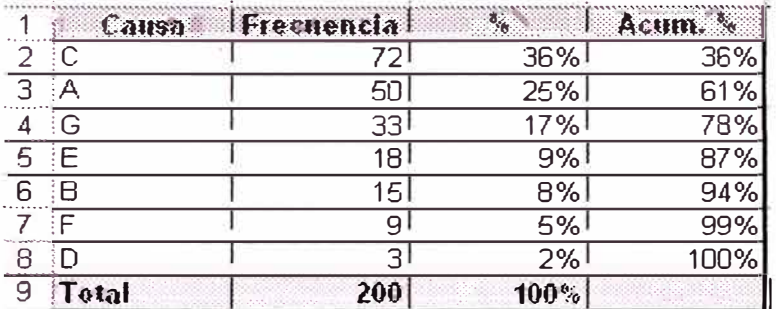

Tabla 3: Datos calculados

### 4.- Resultado final diagrama de Pareto

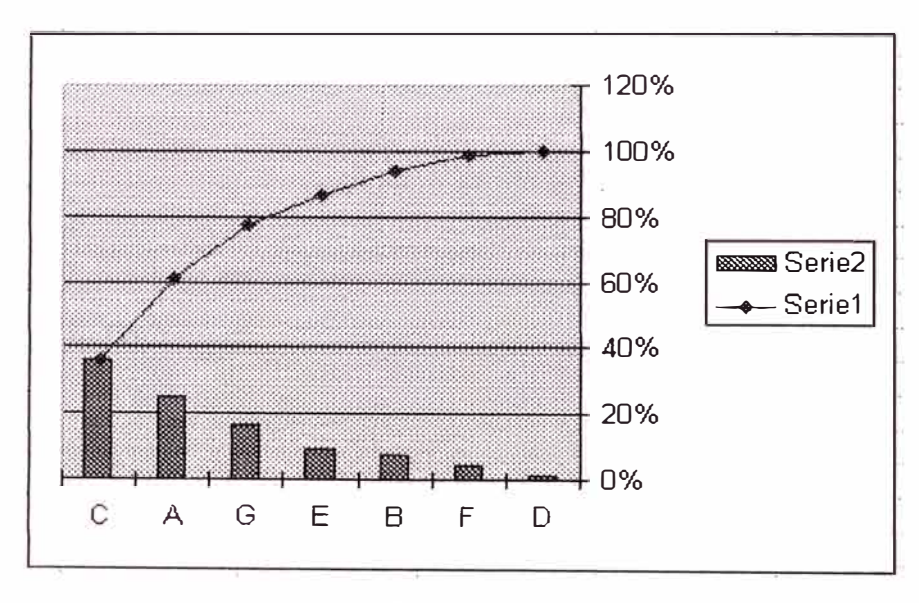

Fig 20: Gráfico de Pareto en Excel

La utilización de esta herramienta permitió visualizar que el 80% de las fallas son ocasionadas principalmente por las causas C y A, y en menor medida por la causa G.

De esta manera, se obtiene una lectura fácil sobre cuáles deben ser las causas del problema que deben ser atacadas mediante un Plan de Mejora.

# PARETO APLICADO A LA INSTITUCION CIG - DATA

En base a datos de encuestas se obtuvo los siguientes resultados

| CODIGO         | Causa                            | Frecuencia | $\mathcal{D}_{\infty}$ | Acum. |
|----------------|----------------------------------|------------|------------------------|-------|
| C <sub>1</sub> | Manuales desactualizados         |            | 30%                    | 30%   |
| C <sub>2</sub> | Deficiencia de equipos           |            | 23%                    | 53%   |
| C <sub>3</sub> | Servicios higienicos deficientes |            | 17%                    | 70%   |
| C4             | Soporte tecnico deficiente       | 3          | 10%                    | 80%   |
| C <sub>5</sub> | Programas desactualizados        | ٩          | 10%                    | 90%   |
| C <sub>6</sub> | Mala atencion al cliente         |            | 7%                     | 97%   |
| C7             | Infraestructura deficiente       |            | 3%                     | 100%  |
|                | Total                            | 30         | 100 <sup>°</sup>       |       |

**Tabla 4: Cuadro de datos Pmetu** 

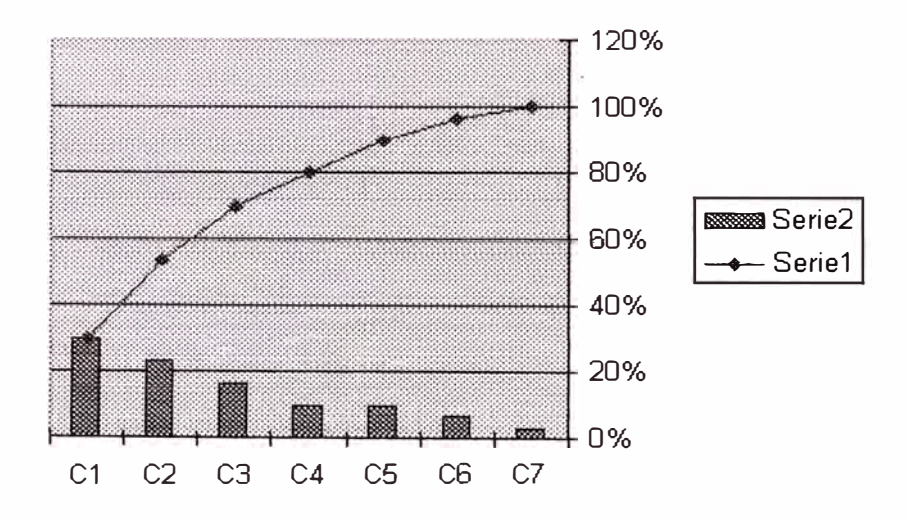

**Fi9 2'1: Gnífic:o de Pnreto** 

Se puede observar que el 80% de las quejas son ocasionados por las causas C1, C2, C3 y C4.

# PARETO APLICADO POR SOPORTE TECNICO

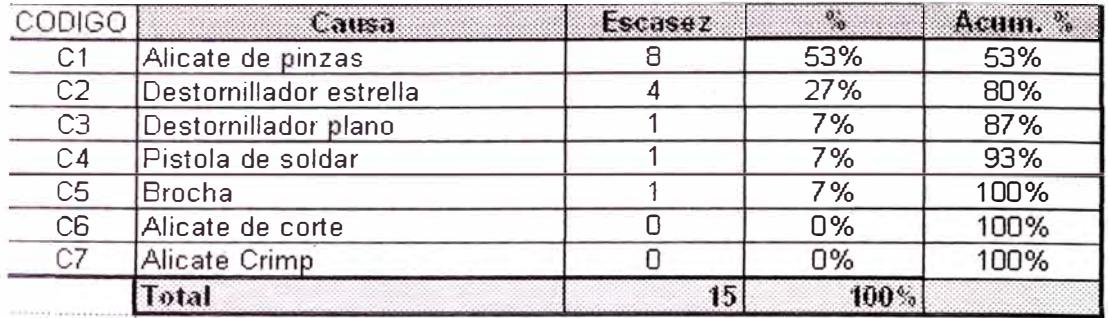

# Laboratorio de Ensamblaje - Inventario

**Tahh1 5: Cu�1,ho de datos Pareto** 

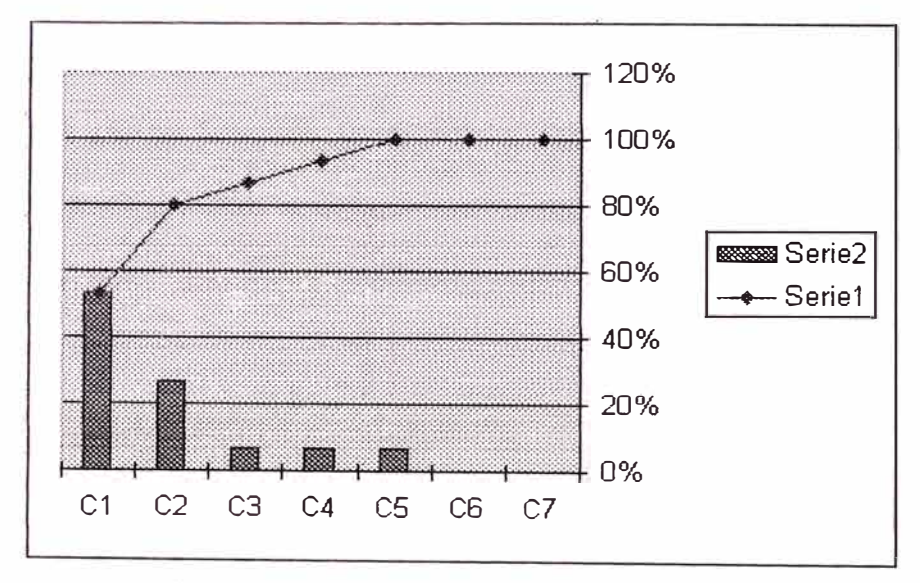

Fig 22: Resultado de los datos del cuadro

. Luego del inventario se obtuvo que faltan herramientas como alicate de pinzas y destornillador estrella.

# **4.2 INTRODUCCION AL BALANCEO SCORECARD**

El Balanced Scorecard (BSC) fue originalmente desarrollado, por el profesor Robert Kaplan de Harvard y el consultor David Norton de la firma Nolan & Norton, como un sistema de evaluación del desempeño empresarial que se ha convertido en pieza fundamental del sistema estratégico de gestión de las firmas alrededor del mundo.

Los directivos empresariales han acogido muy bien el BSC ya que les permite dar cumplimiento a la visión de sus firmas y por la misma vía, la consecución de los objetivos y metas trazados en sus planes estratégicos. Aunque la planeación estratégica es una herramienta muy usada en las empresas, comúnmente la visión que se presenta en los planes estratégicos empresariales no se traduce en términos operativos que permitan hacerla conocer al interior de toda la organización, algunos estudios muestran que la visión es muy poco conocida entre la gerencia media (40% la conoce) y los empleados (10%).

### **4.2.1 Matriz tablero de comando**

Conjunto ordenado de indicadores que determinan la marcha de la empresa (emanan de la visión y la estrategia) al identificar cómo las personas crean valor desde las distintas unidades de negocio. Combina indicadores financieros tradicionales con otros de actuación que sirven de predictores.

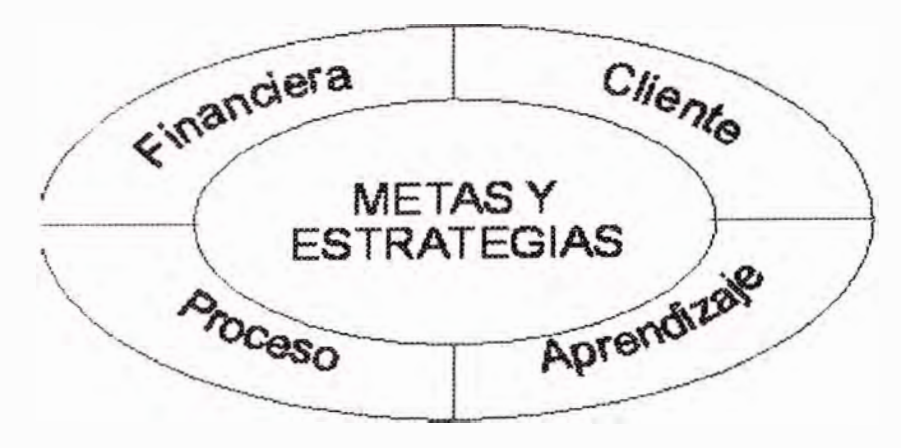

Fig 23: Plan estrategico segun BSC

### Proceso de aplicación:

### 1.- Creación de un mapa estratégico

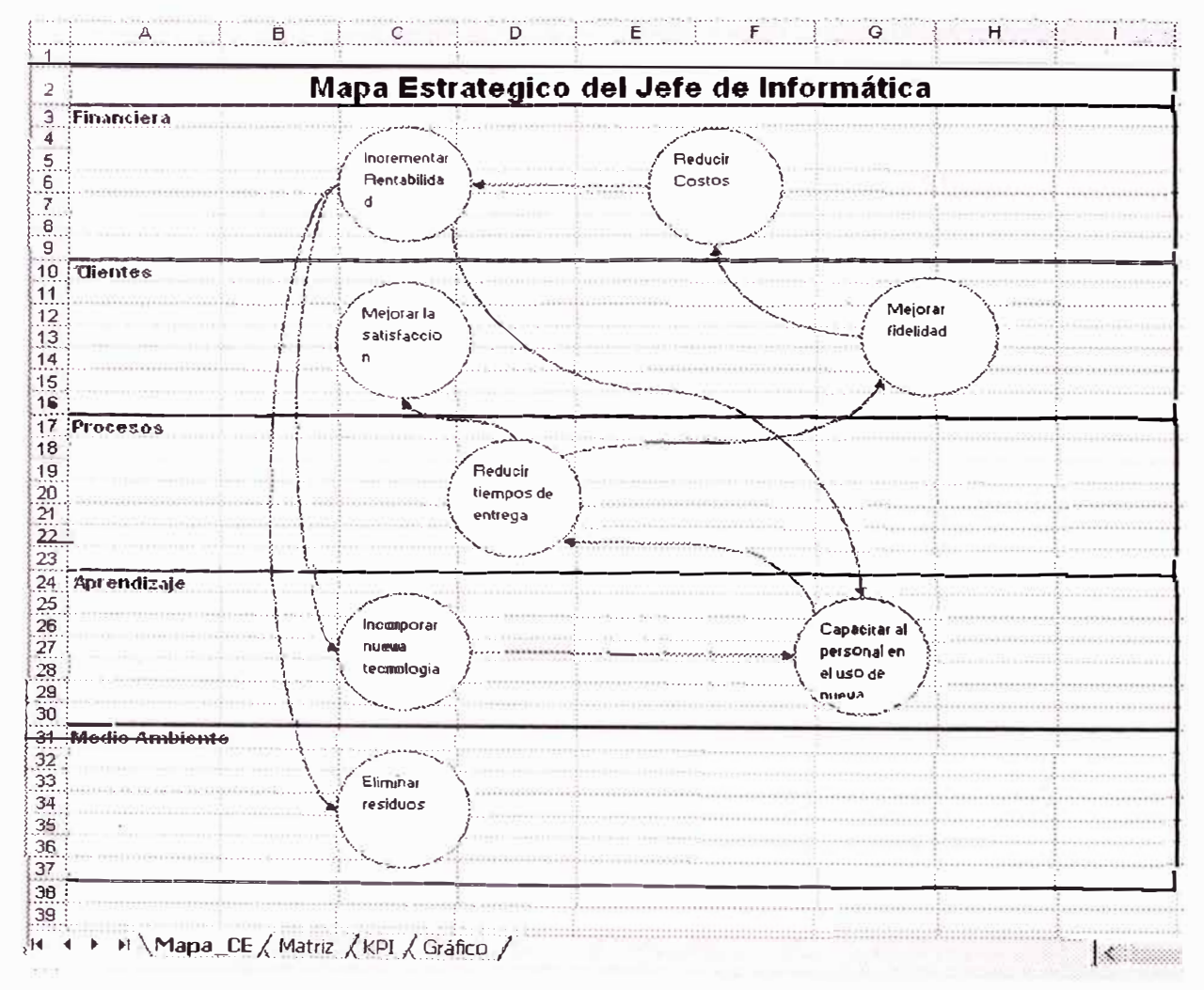

Fig 24: Mapa Estrategico

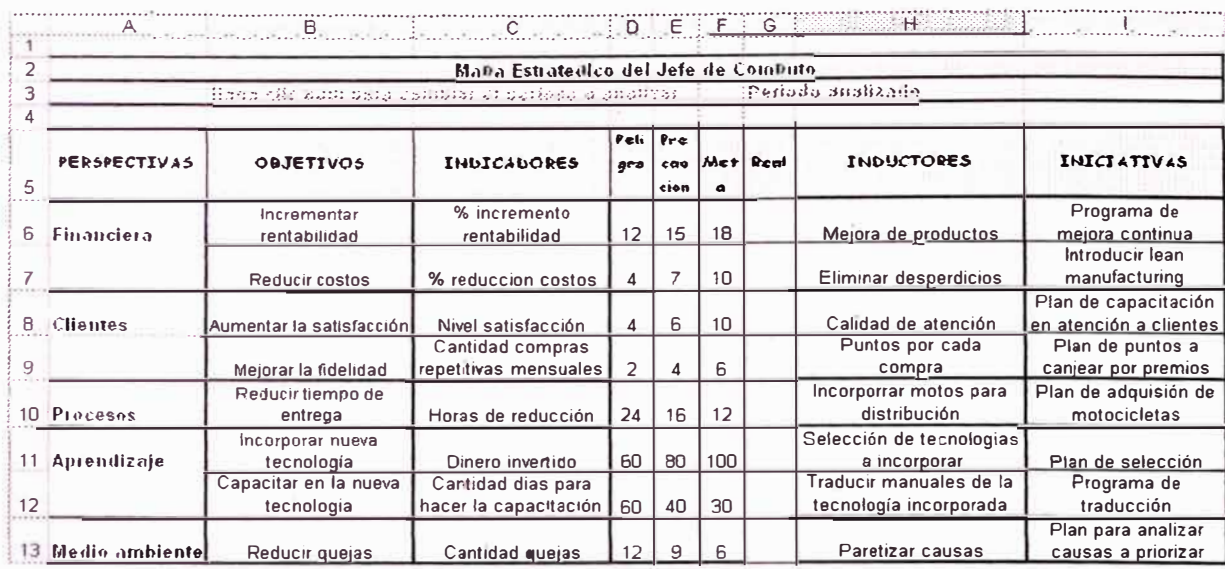

# 2.- Matriz tablero de comando

Tabla 6: Cuadro de indicadores

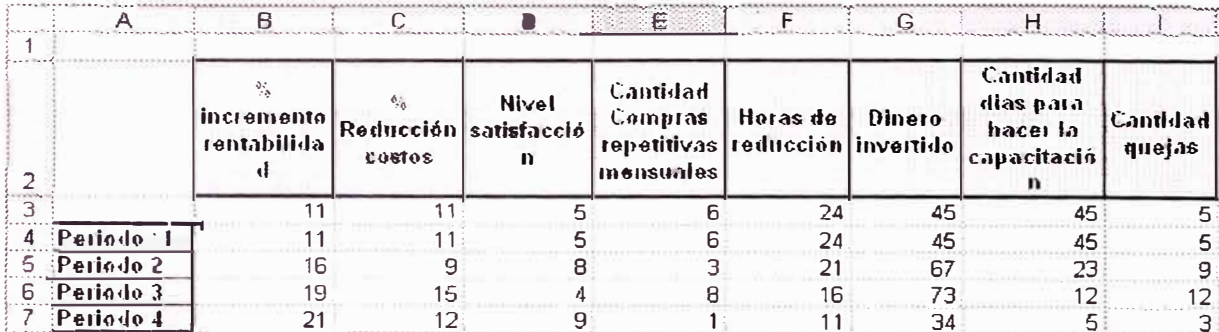

Tabla 7: Datos de los indicadores

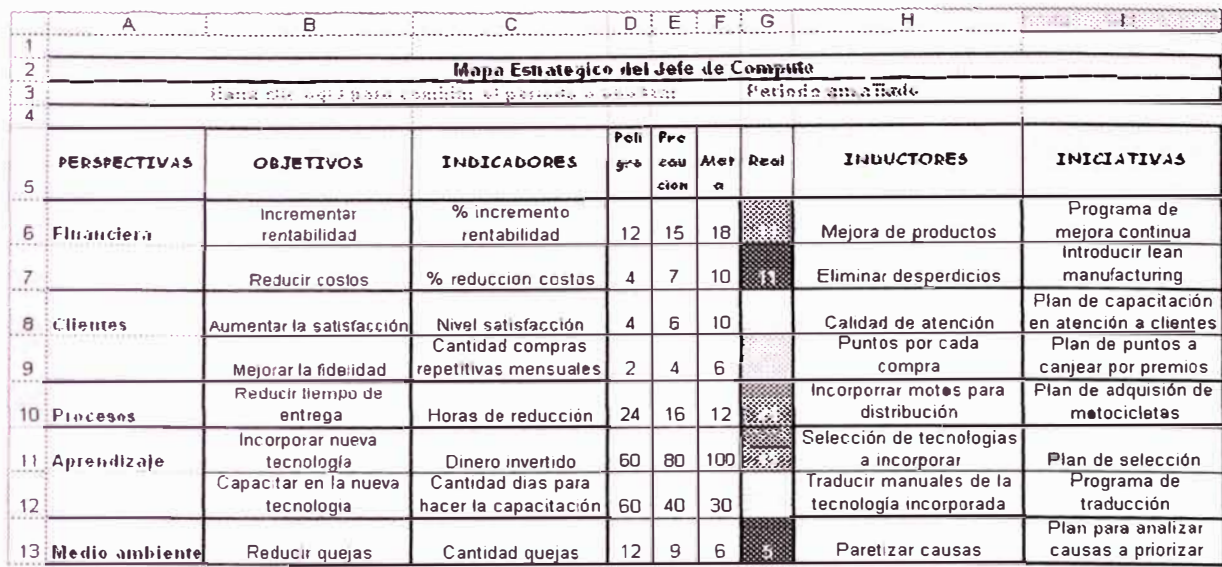

Tabla 8: Tablero de comando

# 3.- Resultado en gráficos

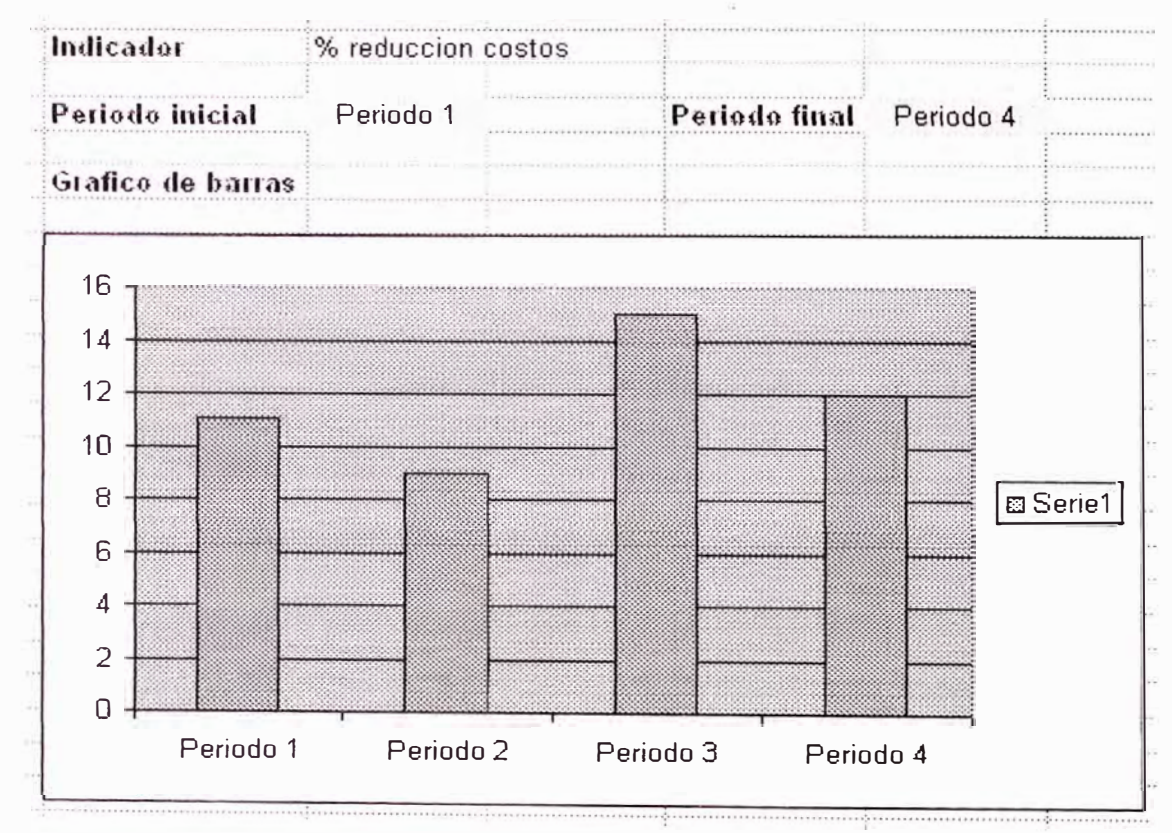

Fig 25: Evaluación de costos

# **CAPITULO V**

# **PLANTEAMIENTO DE LAS ESTRATEGIAS PARA LA MEJORA DEL CENTRO DE INFORMATICA**

# **5.1 DEFINIR UNIDADES ESTRATEGICAS**

La siguiente figura muestra las unidades estratégicas del Centro de Informática:

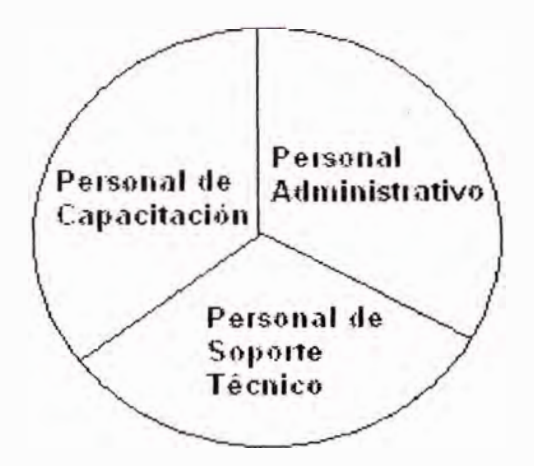

**Fig 26: Unidades Estrategicas** 

## \* **Personal Administrativo**

Aquí pertenecen las secretarias y el personal de publicidad.

Deben ser capacitados para conocer las herramientas de calidad.

Deben mejorar la comunicación con las personas involucradas.

Las personas de recepción deberán ser capacitadas en técnicas de convencimiento, para dar una buena información al cliente e inducirlo para que lleve un curso.

El buzón de sugerencias es un medio para evaluar su desempeño

### \* **Personal de capacitación**

Participar de los círculos de calidad Certificarse y especializarse en los cursos que dictan Las encuestas deben ayudar para mejor su labor

# \* **Personal de Soporte técnico**

El personal de soporte técnico debe aplicar mantenimiento Preventivo y documentar todas las veces que interviene en la mejora y rendimiento de las PCs, mas adelante describiremos la labor que debe realizar en este tipo de mantenimiento.

# **5.2 LAS REGLAS DE JUEGO**

Las reglas de juego consiste en observar cual es el común denominador de lo que ofrecen todos. Por ejemplo:

Horas libres de maquinas

Acceso a Internet

Descuentos al llevar otros cursos

Facilidades de pago

# **5.3 PROMOVER CIRCULO\$ DE CALIDAD**

### **Círculos de calidad**

Esta integrado por un pequeño número de trabajadores de una misma área y su supervisor, que se reúnen voluntariamente y en forma regular para estudiar técnicas de mejoramiento, control de calidad y

productividad con el fin de aplicarlas en la identificación y solución de dificultades con el fin de relacionarlas con los problemas en el trabajo. El jefe de cómputo debe promover la reunión de todo el personal para intercambiar ideas y hacer un balance de las actividades en cierto periodo de trabajo.

# **5.4 IMPLEMENTAR TABLERO DE COMANDO**

En el ejemplo visto anteriormente sobre la matriz tablero de comando hemos podido observar como los indicadores en base a parámetros preestablecido nos alertan si los resultados obtenidos son los deseados.

# **5.5 ANALISIS DEL MANTENIMIENTO DE PCS**

### **5.5.1 Puesta a tierra de la instalación eléctrica**

Por puesta a tierra se entiende como la conexión de un conductor eléctrico (electrodo) enterrado en el suelo con la finalidad de dispersar corrientes eléctricas y captar el potencial de referencia cero.

Ante la evolución de la electrónica con los microprocesadores, computadoras. PLC, es muy necesario que los componentes electrónicos en las tarjetas estén conectados a tierra y así puedan descargar permanentemente corrientes residuales a una puesta a tierra, es por eso que se hace imprescindible que la puesta a tierra sean de una buena calidad, y la resistencia máxima sea la adecuada según normas del código eléctrico y de la obra que se realice (para el pozo a tierra del Centro de Informática se recomendó una resistencia de 5 ohmios).

Para profundizar en la definición, podemos decir que un pozo tierra es una obra que contiene tierra pura de cultivo tamizada y tratada con aditivos químicos que aseguren una baja resistencia del terreno al paso de la corriente eléctrica, hasta donde se conecta el circuito a tierra de las instalaciones internas (en caso lo tuviera), con la finalidad de proteger a personas e instalaciones de posibles electrizamientos.

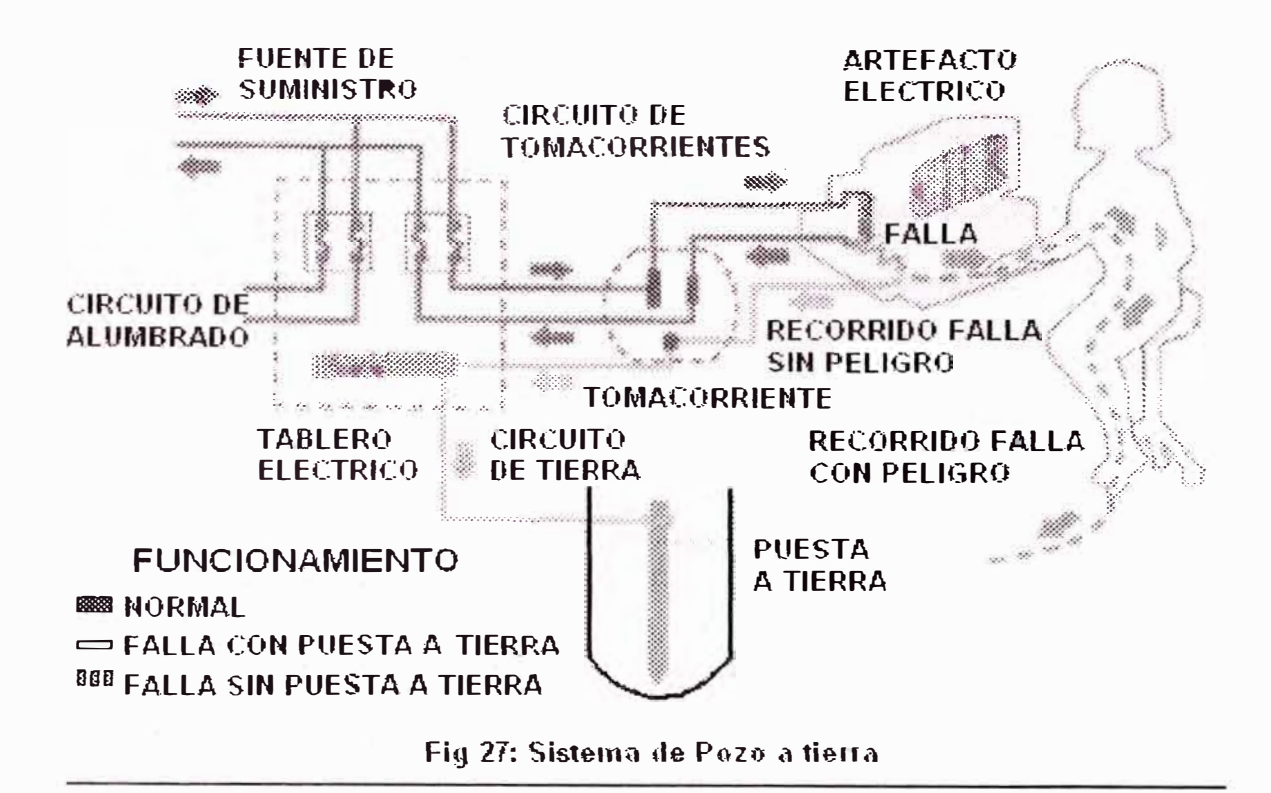

#### **Especificaciones técnicas**

Para la construcción de pozos a tierra exigentes en calidad, se empieza con el estudio de la resistividad y medición del estrato del terreno.

Se mejorara la resistividad del terreno con geles, que son sales (se utilizo Thor-gel) en cantidad de 3 dosis/ pozo. Revestir o curar el pozo con sales y aditamentos de otros minerales no metálicos, para conseguir definitivamente zona de dispersión para altas corrientes de descargas; asimismo se instala una varilla de cobre puro tipo jabalina (se utilizó varilla de ¾"x 2.40m), alrededor de la varilla y en fonna de espiral se coloca un cable desnudo de cobre (se utilizo cable de 15m x 70 mm2), esto se efectúa para lograr el aseguramiento del contacto óptimo de la varilla y cable con el terreno y obtener una resistencia del pozo a tierra según lo requerido.

A continuación se muestra valores de resistencias según el tipo de obra:

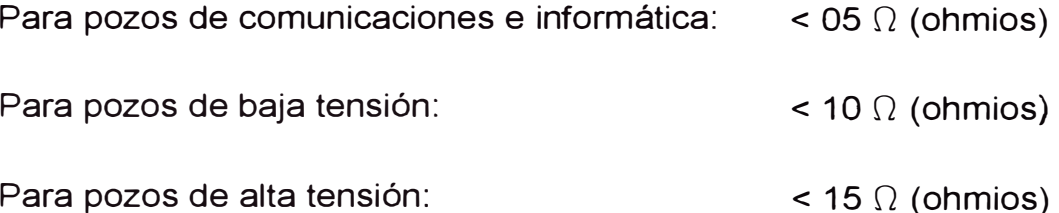

.El uso del suelo, como medio conductor de corrientes eléctricas depende de la conductividad, que es de naturaleza electroquímica y electrolítica. Esto significa que requiere de la presencia de sustancias solubles y concentradoras de humedad, que varían según los terrenos y pueden ser mejoradas técnicamente. Los aditivos químicos como el cioruro de sodio mejoran la conductividad, que al mezclar con el carbón se logra conservar el nivel de humedad en el volumen en que están contenidas.

En la construcción del pozo a tierra no deben existir piedras, ni plásticos, ni derrames de aceites porque degradan la conductividad del terreno.

Si bien la humedad es importante, esto no debe ser en exceso porque degrada la conductividad.

La medición final se realiza con un instrumento Digital medidor de pozos a tierra llamado Telurómetro.

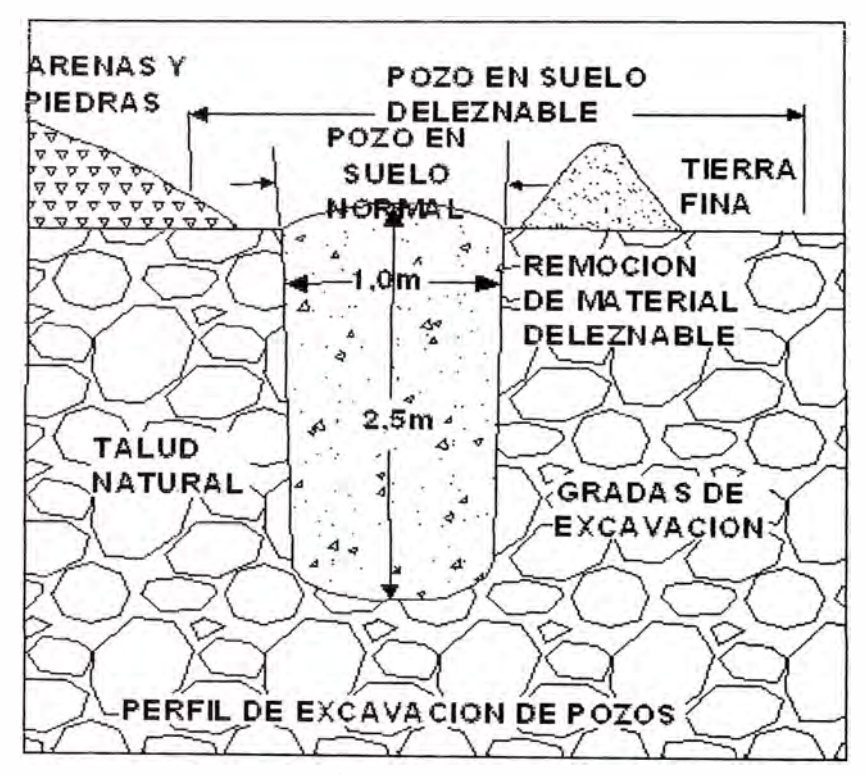

**Fig** 28: **El** Pozo **de tie11 a** 

### **\* Construcción de pozos de tierra**

El objetivo de hacer un buen pozo a tierra, es que conduzca y absorba todas las corrientes anormales, evitar que aparezcan tensiones peligrosas para la vida humana, permitir que la protección del circuito eléctrico evite la falla inmediatamente de ocurrida ésta.

En la construcción de pozos a tierra, se emplea toda una técnica profesional en la que la inversión en materiales se verá reflejada en una buena construcción de pozos a tierra, sin embargo veremos algunas consideraciones que se deben tener en cuenta:

1. La tierra por su alto contenido de óxido de silicio y óxido de aluminio es altamente resistiva y esto hay que anular para la buena duración y confiabilidad de un pozo a tierra.

2. La estratificación del terreno y naturaleza de los suelos hay que saberla identificar ya que esto significa el grado de ser o no buen conductor en la influencia del comportamiento del suelo según su formación geológica y granulometría respectivamente.

3. La humedad, temperatura, grado de sales disueltas, compactación del terreno tiene mucho que ver y saber regular y aprovechar la situación para concluir con un buen trabajo.

4. Tratamientos del terreno para mejorar la puesta a tierra,

5. Area de influencia de cables de energía, señales de Radio Frecuencia (RF), Interferencia electro magnética (EMI) u otros campos magnéticos tienen mucho que ver hasta para escoger el criterio del lugar apropiado a escoger.

6. Medición con Telurómetro, instrumento de medición del pozo, con 3 puntas

# **\* Consideraciones a tomar en cuenta para garantizar el resultado final del trabajo**

En la construcción de pozo(s) a tierra se debe instalar una varilla de Cobre puro electrolítico (no debe ser de baño de Cobre), enrollado con cable desnudo ( enrollado alrededor de la varilla de extremo a extremo) para darle mayor capacidad, que es la configuración helicoidal con la finalidad de soportar hasta de 100 KA. Se excavará un pozo de 3 m de profundidad, y por 1 m de diámetro. Y se preparará el terreno, retirando todas las piedras y reemplazando por tierra pura de cultivo tamizada (se utilizo 6 m3), con 3 dosis de Thor-gel sustancia química para mejorar la resistividad del terreno con la finalidad de conseguir igual o menor de 5 ohmios de resistencia del terreno, de tal manera que sea un verdadero conductor de descarga ante altas corrientes y corrientes parásitas existentes en todos los dispositivos o equipos que requieran de un pozo a tierra confiable que garantice condiciones de seguridad

Se debe colocar caja de registro a base de concreto pre-armado fijándolo alrededor con cemento para poder efectuar mantenimientos futuros y para medir el potencial existente, así como también un tubo de PVC de 1" para llevar el cable desde el pozo hasta el tablero, en la que internamente estará el cable de calibre 6 AWG (Calibre americano para conductores). El Tiempo de vida es 20 años.

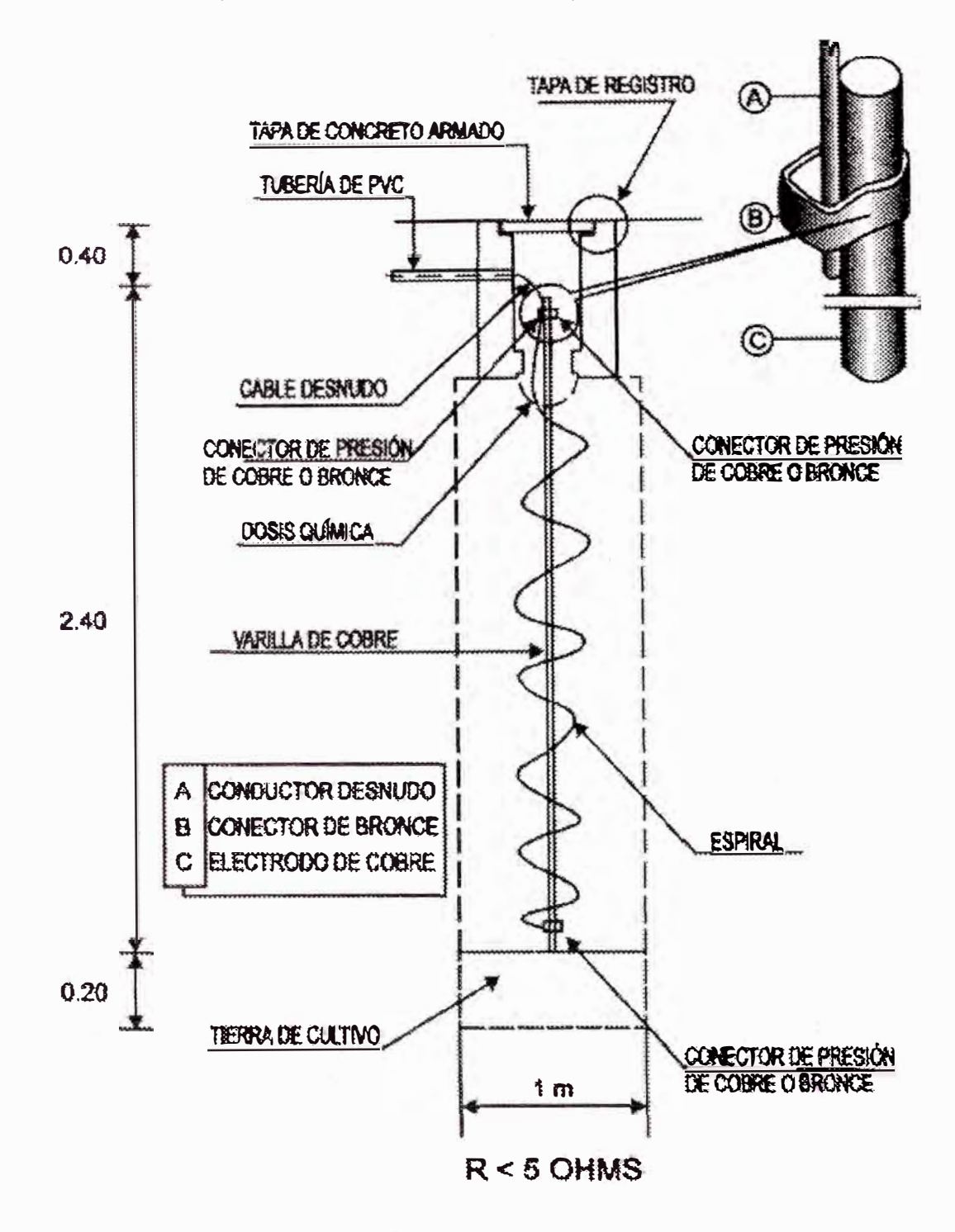

Fig 29: Accesorios del Pozo de tierra

### Lo que se debe hacer para dar mantenimiento

1. Al igual que una batería cada cierto tiempo se retira el Borne de la parte superior para su limpieza con trapo y luego con escobilla metálica y lija fina

2. La conservación óptima del modelo propuesto, se logra inundando con unos 30 litros de agua el interior de la caja de registro o el hoyo exterior, cada cuatro o seis meses.

3. Las inspecciones se realizan anualmente con el fin de comprobar la resistencia y las conexiones. Para comprobar la resistencia se utiliza un telurómetro, para esto se inyecta una corriente a través del electrodo de la puesta a tierra A y se mide el alza de potencial por el electrodo auxiliar de potencia P2, y la intensidad por el electrodo auxiliar de corriente B. Conocido el valor de la tensión y la corriente se obtiene la resistencia de la puesta a tierra.

4.- Cada cuatro (4) años se puede incorporar un nuevo tratamiento de sales (Thor-gel).

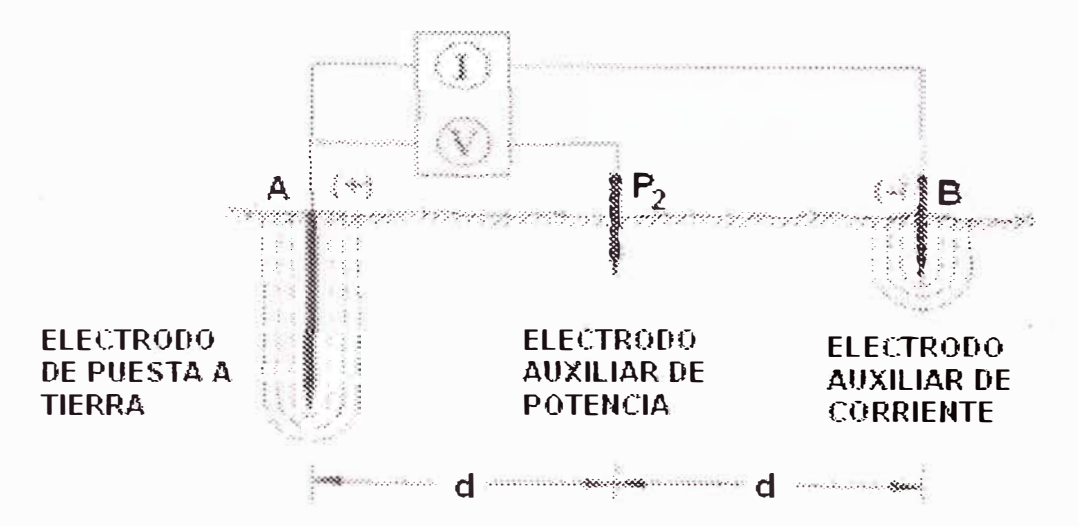

Fig 30: Medida de la resistencia de la puesta a tierra

#### **5.5.2 Sistema de Refrigeración de las PC's**

### **La temperatura como problema en los PC actuales**

Cuando en 1981 IBM diseñó el primer PC, el calor no era un problema crítico, pero con la aparición de los XT, y la integración de los primeros discos duros comenzó a ser necesario un sistema de refrigeración. Por una parte, el mayor consumo de potencia hacía necesario refrigerar la *fuente de alimentación* y, por otra los discos duros generaban una elevada temperatura durante su funcionamiento. Sin embargo, un ventilador en la fuente de alimentación fue suficiente para resolverlo.

En la actualidad son varios los componentes que generan elevadas cantidades de calor que hay que evacuar adecuadamente, en ocasiones, con métodos específicos.

### **Generación del calor.**

El calor se puede generar de diversas formas, pero en una computadora se reducen básicamente a dos: calor por rozamiento y calor en los semiconductores. También hay una pequeña parte de calor que se produce en los cables y componentes pasivos, pero es despreciable frente a los ítems anteriores.

El calor por rozamiento se produce únicamente en los componentes con partes móviles, es decir, en los medios de almacenamiento masivo. De ellos, los discos duros son los que más calor generan y a medida que aumentan las r.p.m (revoluciones por minuto: 7.000 a 10.000 r.p.m.) ha puesto de manifiesto la necesidad de una atención especial. También los CD's (reproductores y grabadoras) generan una buena cantidad de calor, pero éste es debido más al láser que al rozamiento de las partes móviles. En cualquier caso, la temperatura que alcanzan es muy inferior a la de los discos duros más problemáticos y, cuando es necesario, suelen llevar desde un pequeño ventilador integrado a bahías refrigeradoras o bases autoadhesivas refrigerantes.

Por otra parte, el calor producido en los semiconductores comenzó a hacerse notar con los 486. Estos fueron los primeros microprocesadores en los que se aconsejaba el uso de un *disipador*  y un *ventilador* que mantuviesen una temperatura adecuada. En los procesadores actuales estos medios de enfriamiento se han vuelto absolutamente imprescindibles, además, de haber incrementado notablemente su potencia refrigeradora. Pero no son los microprocesadores los únicos semiconductores que generan calor. Ya en los XT, los transistores de la fuente de alimentación se calentaban notablemente, y de ahí que las fuentes utilicen un ventilador. También algunas placas como tarjetas de sonido, de vídeo o controladoras SCSI alcanzan elevadas temperaturas, debido a la creciente potencia de sus componentes.

65
#### **Problemas de un calentamiento excesivo**

Todos estos productores de calor no serían ningún problema de no ser porque el funcionamiento de los semiconductores está íntimamente ligado con la temperatura. Cuando ésta se eleva por encima de determinados límites, su comportamiento deja de seguir el patrón para el que fueron diseñados y los fallos comienzan a sucederse ( como por ejemplo cuelgues, errores en dispositivos de hardware y ralentización del funcionamiento del sistema principalmente por el elevado calor del disco rígido y microprocesador). Si la elevación de temperatura es pequeña, cuando ésta vuelva a sus niveles normales, el semiconductor volverá a funcionar correctamente. Si la elevación es demasiada, el daño será irreversible y el componente se habrá quemado.

## **Transmisión del calor**

Pero el calor no sólo afecta al componente que lo genera, sino a todos los circundantes. Por lo tanto, se hace imprescindible evacuarlo correctamente y, para ello, nada mejor que conocer los mecanismos de transmisión del calor.

El calor se transmite por tres mecanismos que siempre aparecen combinados: conducción, convección y radiación. Sin embargo, uno de ellos será dominante sobre los demás, debiéndole prestar, por ende, mayor atención, pues será el que nos permita evacuar la mayor cantidad de calor. Cual será el dominante en cada caso depende de !as condiciones de la fuente de calor y de su entorno.

## **Conducción (Disipadores)**

La conducción es el método más directo de transmisión del calor. Se produce cuando dos partes de un cuerpo, o dos cuerpos en contacto directo, se encuentran a distinta temperatura. Entonces el calor pasa de la parte más caliente a la más fría, hasta que la temperatura se hace homogénea.

Para aumentar la transmisión de calor por conducción se puede aumentar la superficie de contacto entre la parte fría y la caliente, o elevar la diferencia de temperaturas entre estas.

#### *Convecc.ión (A.ire)*

La transmisión por convección se da en líquidos y gases. Para el caso que nos interesa, en el aire. Se produce por ser menos denso el aire caliente que el frío y, por lo tanto, más ligero. Por ello, el aire caliente tiende a subir, siendo reemplazado por aire frío en las zonas inferiores.

El mecanismo anterior se denomina convección natural, y es valido para evacuar pequeñas cantidades de calor. Para mejorar el rendimiento se suele utilizar la convección forzada, que consiste en acelerar el movimiento natural del aire por medio de un ventilador. Para que el ventilador no se oponga al mecanismo natural de convección, es importante que impulse el aire caliente de abajo hacia arriba, o el aire frío desde arriba hacia abajo como veremos más adelante.

#### **Radiación**

En este mecanismo, el calor se transmite en forma de radiación electromagnética y, por tanto, a la velocidad de la luz. Cuanto mayor sea la superficie y la temperatura de un objeto, mayor será el calor que desprenda por radiación. Además, también está influido por el color del objeto, siendo los colores oscuros y mates los más propicios para la evacuación del calor por radiación.

#### **Como refrigerar propiamente una PC**

En primer lugar se debe tener en cuenta el fenómeno de la convección natural. Como hemos dicho, el aire caliente tiende a subir, por lo que los elementos generadores de calor se deben colocar lo más alto posible dentro del interior del gabinete. De este modo se evitará el calentamiento innecesario de todos los demás componentes y. al estar más cerca del ventilador de extracción, se eliminará el calor producido por estos más rápidamente.

Los elementos a los que hay que prestar más atención son la *ruente de alimentación* y el *disco rígido.* El procesador genera mucho calor, pero está sometido al diseño de la tarjeta madre, por lo que no

se dispone de ninguna libertad a la hora de situarlo. También hay que cuidar la posición de las tarjetas que sean especialmente cálidas, reservando para ellas las ranuras superiores del gabinete.

Pero la convección que se da en un gabinete es forzada, pues todas las fuentes de alimentación disponen de un ventilador que mueve gran parte del total del aire de todo el gabinete. Si el ventilador extrae el aire debe estar situado arriba, de modo que saque aire caliente. En el caso de algunas fuentes, el ventilador introduce aire frío del exterior, por lo que, idealmente, debería colocarse en la parte inferior. Esto contradice las indicaciones anteriores, pues la propia fuente de alimentación ya estaría calentando el aire de todo el gabinete. Por este motivo es más aconsejable una fuente colocada arriba, cuyo ventilador saque aire caliente. Esto implica una condición que se debe imponer al elegir el gabinete, al que se le deben exigir unas condiciones de eficiencia, además de las habituales de robustez y estética. Alternativamente se puede dar vuelta el ventilador de la fuente, pero es preferible comprar una fuente cuyo ventilador haya sido diseñado para extraer el calor.

Para que el mecanismo de convección forzada funcione a la perfección, deben existir ranuras de entrada de aire en el extremo opuesto a la salida, de modo que la corriente pueda recorrer todo el interior del gabinete. Además, debería mantenerse el gabinete cerrado con sus tapas, pues en otro caso la corriente se dispersaría, perdiendo su eficacia.

Además del ventilador de la fuente de alimentación, puede ser conveniente añadir algún otro ventilador que refuerce la refrigeración, especialmente si se prevé el uso de componentes que generen mucho calor. Dichos ventiladores pueden colocarse directamente en la carcasa, de modo que refrigeren todos los componentes, o en el interior, dedicados a uno en exclusiva. Es el caso de los ventiladores de las CPU, que se encargan de separar el calor rápidamente del microprocesador para que, luego, sea evacuado al exterior.

También es conveniente este sistema con los discos duros de alta velocidad. Los actuales modelos de tarjeta madre disponen de conectores específicos para conectar, al menos, el ventilador microprocesador. En algunos casos encontramos hasta tres conectores para ventiladores, cuya velocidad puede estar controlada por sensores de temperatura presentes en la propia placa base, de modo que cada ventilador funcione al ritmo mínimo imprescindible para mantener una temperatura adecuada (Precision Cooling en placas lntel y QFan en placas ASUS por ejemplo). De este modo se consigue reducir el consumo, pero sobre todo, el ruido que producirían varios ventiladores funcionando a plena potencia de forma permanente.

Para los componentes que más se calientan es insuficiente la evacuación de calor por convección, por lo que hay que recurrir a la conducción, Para ello se instalan *disipadores* de aluminio (excelente conductor de calor) en contacto directo con el elemento caliente. Estos disipadores deben mantener el contacto en la mayor superficie posible, de modo que se aumente la transferencia de calor. Es por ello que hay que evitar usar pegamentos sobre los CPU, así como de disipadores arañados o curvados en su cara de contacto.

Cuando sobre el procesador se coloca la típica etiqueta de garantía, por fina que sea ésta, se está limitando el contacto a la zona donde se encuentra adherida y, además, hay que tener en cuenta que el papel y el adhesivo de la etiqueta son aislantes del calor, por lo que la función del disipador se ve drásticamente reducida o incluso anulada. Para mejorar el contacto se puede utilizar grasa siliconada. Esta grasa es una pasta altamente conductora del calor que, aplicada entre el disipador y el elemento a refrigerar, rellena cualquier irregularidad de las superficies, e incrementa el rendimiento al aumentar la superficie útil de contacto.

El calor se transfiere al disipador por conducción, pero éste debe evacuarse al aire del entorno por otros mecanismos, principalmente por convección. Para ello, los disipadores se diseñan con numerosas aletas y estrías que incrementan la superficie de contacto con el aire.

A mayor superficie, mayor eficacia. Además, como todos los cuerpos calientes, se emite energía por radiación. Para optimizar este proceso, el disipador debe estar pintado de negro mate, resultando mucho menos eficaces los modelos dorados que proliferan últimamente. En cualquier caso, si hay que elegir entre un gran disipador dorado o uno negro de menor tamaño, nos inclinaremos por el dorado, pues los efectos de la transmisión por radiación son mínimos si los comparamos con los obtenidos por una mayor superficie que mejore la convección. Para facilitar el proceso de convección se puede aumentar la diferencia de temperaturas entre la parte fría y la caliente. Así pues, si enfriamos el disipador con un ventilador colocado directamente sobre él, se habrá elevado mucho el rendimiento.

Aunque la disipación por conducción suele usarse sólo en los semiconductores, también puede ser conveniente usarla en otros componentes. En concreto, algunos fabricantes de discos duros recomiendan su empleo en los modelos más rápidos, aunque suele ser posible reemplazarlo por una generosa corriente de aire.

#### **Corrientes de aire dentro del gabinete**

A continuación veremos unos esquemas sobre cómo deberíamos crear corrientes de aire dentro del gabinete para refrigerar mejor la máquina. Para esto usaremos ventiladores de 80x80 mm o de 92x92 mm. No es estrictamente necesario comprarlos en casas de computación, dado que se pueden conseguir en negocios especializados en refrigeración. Hay de dos tipos, a buje y a rulemán. Los primeros al tener un menor rozamiento giran considerablemente más rápido, pero también son más caros.

Los métodos más comunes de colocación de forma incorrecta de ventilador son los siguientes:

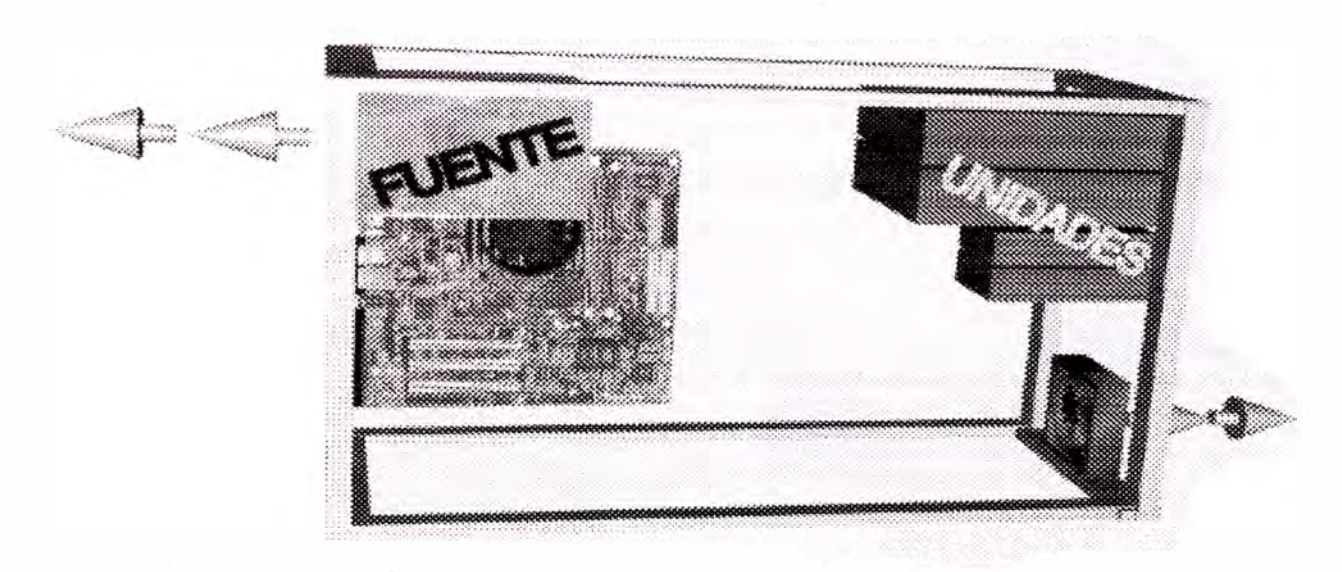

#### **Fig: 31 Flujo aire incorrecto CASE AT**

En este caso el problema que tenemos es que los ventiladores trabajan uno contra el otro. Muy probablemente lograremos que en vez de bajar la temperatura, ésta suba.

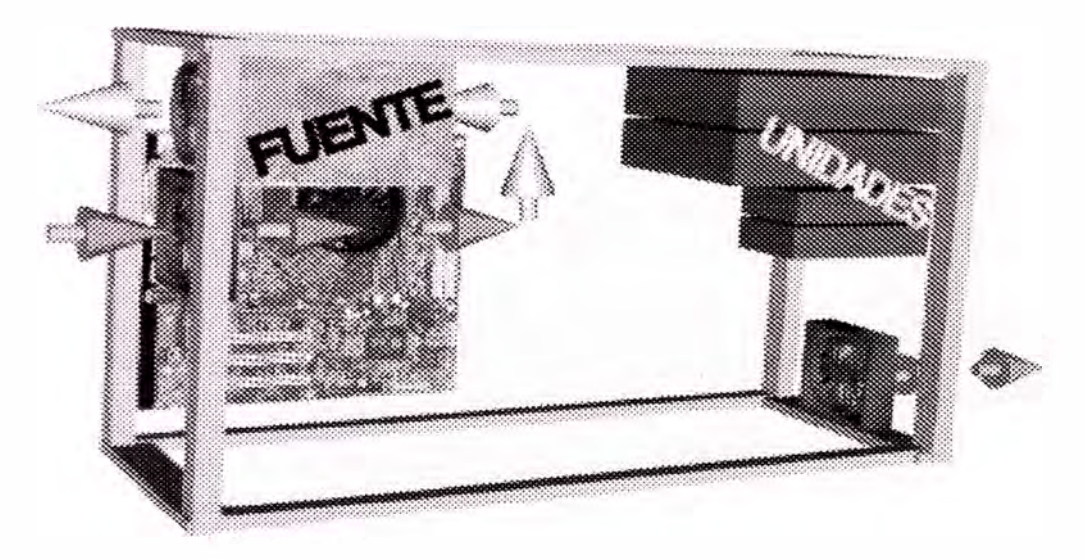

**Fig: 32 Flujo aire incorrecto CASE ATX** 

En este caso, tendremos el problema que el circuito de aire que se genera es muy corto. El aire que mete el ventilador trasero, lo saca el de la fuente. El ventilador delantero se encuentra prácticamente de adorno.

Una correcta colocación sería la siguiente, en la que se busca generar una corriente que recorra el gabinete:

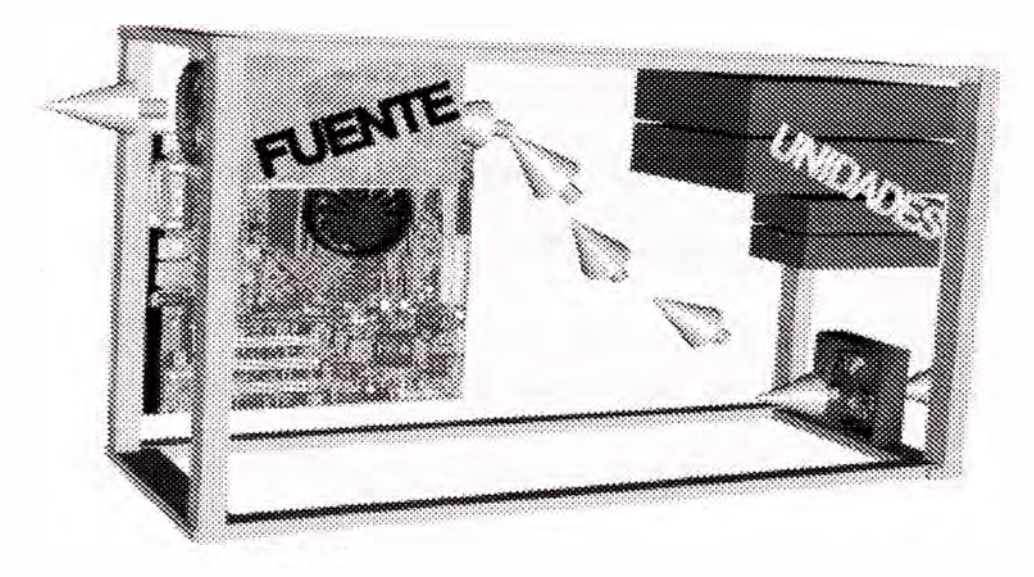

Fig:33 Flujo de aire correcto CASE AT

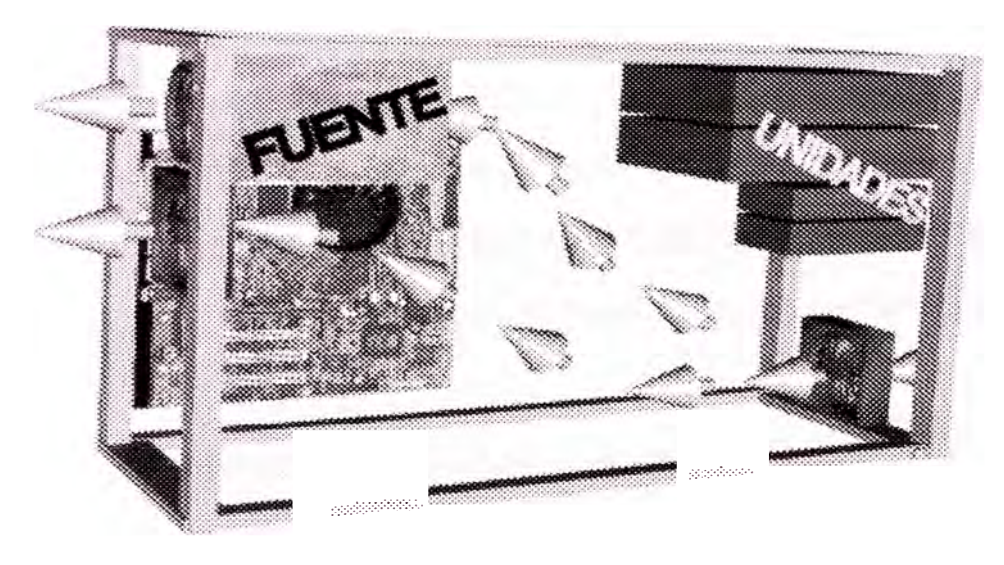

**Fig: 34 Flujo de aire conecto CASE ATX** 

#### **Refrigeración del microprocesador**

En la refrigeración del microprocesador mientras más grande el disipador y más grande el ventilador, mejor.

Hoy en día se consiguen coolers para micro que vienen equipados con dos y hasta tres ventiladores. Lo que buscan hacer estos ventiladores es acelerar el caudal de aire que recibe el disipador, logrando un mayor enfriamiento.

Es muy importante que la grasa siliconada que se coloca entre el micro y el disipador esté puesta correctamente.

También, hoy día, no es raro ver equipos de refrigeración por agua. Estos equipos funcionan básicamente como el radiador de un auto. Se coloca un pequeño tanque plano sobre el microprocesador (así como se coloca un disipador) al que se conectan dos mangueras.

Una bomba empuja agua fría (agua destilada con un concentrado enfriador) a través de una manguera hacia el procesador y por la otra manguera retorna el agua ya caliente ( algunos sistemas hasta traen dos bombas, una de ida y otra de vuelta) a un pequeño radiador que suele tener 2 o 3 ventiladores de 80x80mm que enfrían el agua.

#### **5.5.3 Mantenimiento preventivo de PC's**

El mantenimiento preventivo consiste en crear un ambiente favorable para el sistema y conservar limpias todas las partes que componen una computadora. El mayor número de fallas que presentan los equipos es por la acumulación de polvo en los componentes internos, ya que éste actúa como aislante térmico.

El calor generado por los componentes no puede dispersarse adecuadamente porque es atrapado en la capa de polvo.

Las partículas de grasa y aceite que pueda contener el aire del ambiente se mezclan con el polvo, creando una espesa capa aislante que refleja el calor hacia los demás componentes, con lo cual se reduce la vida útil del sistema en general.

Por otro lado, el polvo contiene elementos conductores que pueden generar cortocircuitos entre las trayectorias de los circuitos impresos y tarjetas de periféricos.

#### **HUMEDAD**

Se denomina humedad ambiental a ia cantidad de vapor de agua presente en el aire. Se puede expresar de forma absoluta mediante la humedad absoluta, o de forma relativa mediante la humedad relativa o grado de humedad

Los dos enemigos mortales de la PC son el calor y la humedad. La humedad puede producir, una capa que se deposita dentro de la CPU sobre la suciedad y formar una capa de aislamiento. Esto provoca la acumulación de calor en los componentes de la CPU. Y las temperaturas excesivas durante la operación, pueden reducir la duración de los componentes electrónicos, o incluso destruirlos.

En lima la humedad relativa alcanza valores entre 70% y 90%, muy por encima de la humedad relativa optima que es de 30% a 50% (Estudios de confort para ciudades en desarrollo).

La humedad relativa aumenta cuando desciende la temperatura, es por ello que se debe encontrar un equilibrio para mejor la calidad de vida hombre - maquina.

La humedad se puede modificar artificialmente. Se puede utilizar un deshumidificador para bajarla o un humidificador para aumentarla.

### DESHUMIDIFICADOR

Consiste en una bomba de calor para proporcionar una zona fría donde condensar la humedad y una zona caliente para recuperar la temperatura ambiental. Su funcionamiento consiste en pasar una corriente de aire por el evaporador (zona fría), el cual está a una temperatura por debajo de la de rocío, provocando que la humedad ambiental se condense en el evaporador y esta gotee a un deposito o un desagüe. Después de ser secado y enfriado el aire pasa por el condensador (zona caliente), con lo que recupera la temperatura ambiental y disminuye aún más su humedad relativa.

## **PARTES QUE NECESITAN MANTENIMIENTO**

1.- **El ventilador de la Fuente de Alimentación:** Es importante saber que la energía que alimenta al ventilador situado en la fuente de alimentación generalmente proviene de los 12 voltios de la fuente y no de la red eléctrica

Características técnicas:

Potencia (Watts o Vatio): 300W- 400W

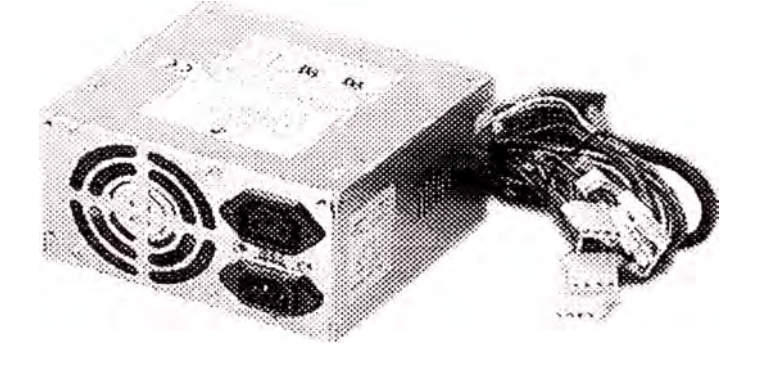

**Fig: 35 Fuente de alimentación** 

La limpieza es importante en la fuente de alimentación, sobre todo en el cooler, ya que este también se encarga de evacuar el aire caliente del gabinete o CASE.

Para seleccionar la potencia adecuada ver tabla al final en anexos

2.- Microprocesador – Disipador – Ventilador

A este componente también se le hace limpieza. Primero se desmonta el cooler y luego el disipador, finalmente se retira el microprocesador.

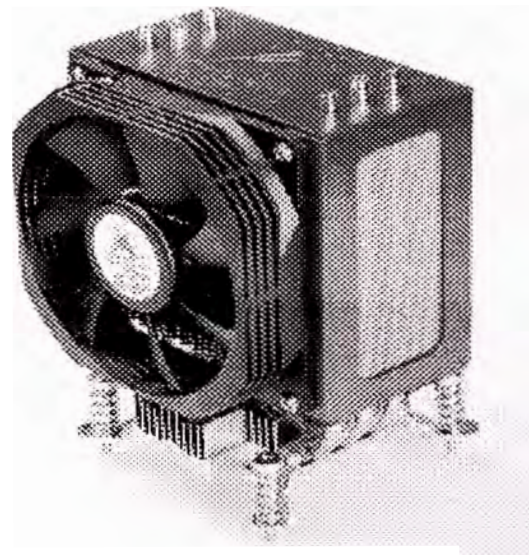

**Fig 36: El Microprocesador** 

A continuación se muestran datos de un cooler:

Potencia: 2.28W

Voltaje: 12V

Amperaje: .19A

## **5.6 SEGURIDAD EN LA INFORMACION**

#### \* **Introducción**

El único sistema seguro es aquel que está apagado y desconectado, enterrado en un refugio de concreto, rodeado por gas venenoso y custodiado por guardianes bien pagados y muy bien armados.

## \* **Definición**

La seguridad de un sistema de cómputo se da cuando

- Hay confianza en él
- El comportamiento del software es lo esperado
- La información almacenada es:
	- Inalterada
	- Accesible

## **Objetivo**

Consolidación de:

- Confidencialidad
- Integridad y autenticidad
- Disponibilidad
- No Repudio

Si se cumplen estos puntos, diremos en general que los datos están protegidos y seguros

## **Medidas y sus objetivos**

Una serie de niveles control

- La falla de un nivel será "absorbida" por las otras
- Reducir el impacto global al mínimo

#### \* **Objetivos**

- Disuadir
- Detectar
- Minimizar el impacto de pérdida o desastre
- Investigar
- --Recuperar

#### \* **Principios**

El intruso probablemente es alguien conocido

No confíes, y sé cauteloso con quien requiera tu confianza

No confíes en ti mismo, o verifica lo que haces

Haga que el intruso crea que será atrapado

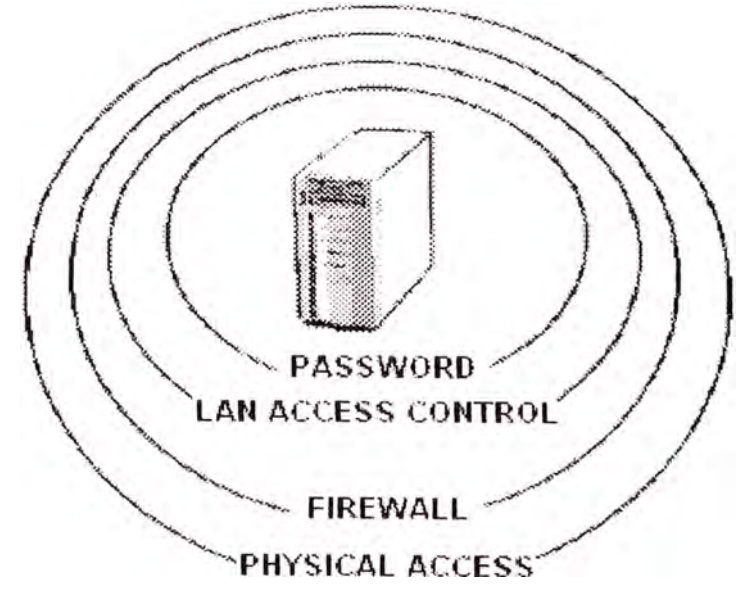

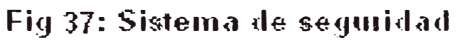

## **CAPITULO VI**

## **COSTOS PARA LA MEJORA**

## **6.1 REFERIDO AL PERSONAL**

## **6.1.1 Capacitación del personal**

Es importante que para desarrollar esta metodología, las personas involucradas deban tener nociones de las herramientas de calidad.

La capacitación puede ser grupal o designar a una persona para que luego reviertan los conocimientos adquiridos.

A continuación mencionare algunos costos de seminarios:

\* Institución BQM

Implementación ISO 9001 :2000 (S/.145.00 -Duración: 8hrs)

\* UNI-FIM

Gestión Integral de la calidad - curso libre

## **6.1.2 Certificación de los docentes**

Es importante que los docentes se especialicen y tengan certificación como:

Certificación Microsoft

Certificación Autodesk

Certificación Macromedia

#### **6.2 REFERIDO A LA INSTITUCION**

#### **6.2.1 Sistema de Base de Datos**

Elaborar un software de matricula para registrar los datos de los clientes, además este software permitirá hacer proyecciones de los ingresos y egresos del Centro de Informática. El programa tendrá un costo aproximado de \$ 500.00 dólares y será desarrollado por un programador en el lapso de un mes.

## **6.2.2 Publicidad en sitios WEB**

Actualmente la propaganda se hace a través de pegatinas en la misma universidad y en otras instituciones educativas, se deberá organizar charlas gratuitas para difundir las bondades que ofrecen los programas de computadoras, haciendo énfasis en casos reales.

Tener presencia en Internet también es importante, por lo tanto el Centro de Informática como institución educativa que pertenece a una universidad nacional, tiene la posibilidad de gestionar en la RCP (Red Científica Peruana) el subdominio EDU. (www.cigdata.edu.pe)

Costo anual: \$ 35.00 dólares americanos

## **6.2.3 Costo del Pozo a tierra**

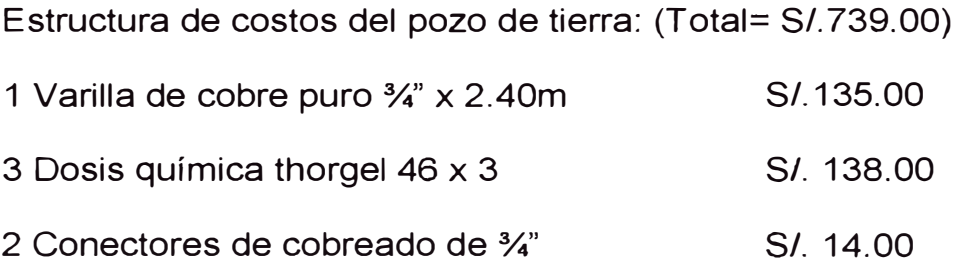

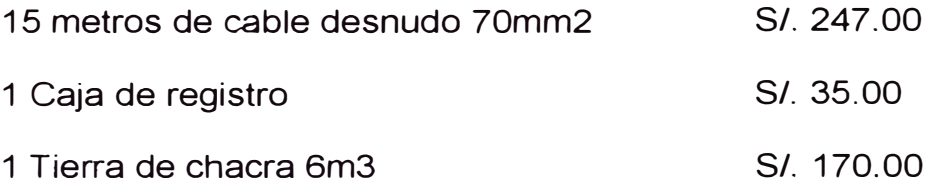

## **6.2.4 Costo de nuevos equipos**

Para estar al día con las nuevas tecnologías podemos mencionar los costos de lo que vendría ser la adquisición de nuevas partes de computadoras, lo que permitirá repotenciar y actualizar la configuración.

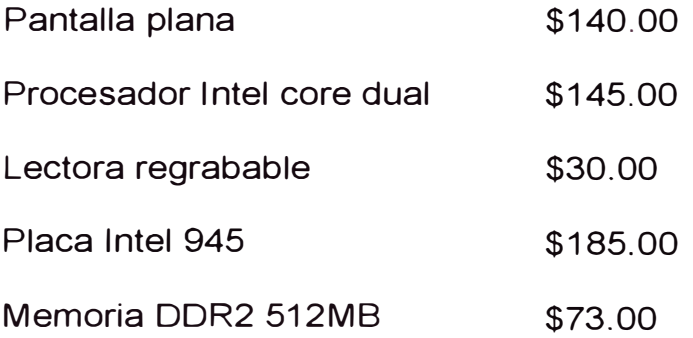

Los precios están en dólares americanos y son del mes de agosto.

## **CONCLUSIONES Y RECOMENDACIONES**

El análisis FODA preliminar nos indica que nuestra fortaleza esta en implementar y mejorar aplicaciones de software de ingeniería y, extenderlo a empresas que requieran el servicio.

Las herramientas de calidad como la Lluvia de ideas, Diagrama de Afinidad, Causa - efecto y Diagrama de Pareto, nos permitirán evaluar constantemente nuestro modo de trabajo y documentar las actividades que realiza el soporte técnico.

En el caso de la herramienta Lluvia de ideas, se recomienda convocar cada cierto tiempo (mensualmente) al personal que labora en la institución para que con sus ideas, aporte soluciones en el mejoramiento continuo.

Al aplicar mantenimiento preventivo a las maquinas (Computadoras), tomar en cuenta factores como el sistema de protección a tierra y el sistema de refrigeración entre otros.

Capacitar al personal técnico para que pueda aplicar las herramientas de calidad como diagnostico a los problemas de fallas en las maquinas.

La oportunidad que se presenta en el futuro es, no solo dar capacitación, sino desarrollar proyectos de ingeniería con valor agregado.

## **BIBLIOGRAFIA**

Jorge Cuadros Separata Gestión Integral de la Calidad Octavo ciclo de titulación por Actualización de conocimientos - **UNI** / **FIM**

Carlos Villajuana Pablo Gestión estratégica y Balanced Scorecard Lima. Editorial Villajuana, 2005

Cisco System Mantenimiento preventivo de computadoras Mexico, Me Graw Hill, 2002

Rolando Guzmán Narrea Ensamblaje y configuración de PC Lima, Editorial MACRO, 2006

Diseño y ejecución de una puesta a tierra Tesis Digitales **UNMSM**  http://sisbib.unmsm.edu.pe/

Manual FODA http://www.lucem.net

Mario Vogel Balanced Scorecard http://www.tablero-decomando.com/

Seguridad en los sistemas de cómputo http://seguridad.internet2.ulsa.mx/

## **ANEXOS**

# **LABORATARIOS EQUIPADOS CON HARDWARE DE LAS SIGUIENTES CARACTERISTICAS:**

## **LABORATORIO** "A":15 COMPUTADORAS PERSONALES

Computadora compatible lntel Pentium IV

Motherboard lntel Pentium IV Chipset D915gav HT fcpga 478 ATX

Procesador lntel Pentium IV 540j 3.2Ghz lga775 box

Memoria Ram DDR 256 x 2 bus 400 Mhz "Kingston"

Disco duro 80Gb Sata "Seagate"

Lectora "LG" 52x de color negro

Disketera 1.44Mb 3.5" interno "Nec" negro

Tarjeta de red PCI Fast Ethernet 10/100 "Trendnet"

Case Medium Tower 500 Watts c/usb Frontal con cooler negro

Teclado Multimedia español conector PS/2 "BTC" negro

Monitor CRT 15"e50csb 1280 x 1024 resolución "View Sanie" negro

Mouse Optico con Scroll conector PS/2 "Logitech" negro

## **LABORATORIO** "B":12 COMPUTADORAS PERSONALES

Computadoras compatibles lntel Pentium IV

Motherboard lntel Pentium IV Chipset D845WN; D850MV; D865Perl htpga

478 ATX

Procesador lntel Pentium IV 1.6 Ghz; 1.8 Ghz; 2.6 Ghz

Memoria Ram: DIMM; RIMM; DDR; de 256Mb y 512Mb "Spectek"

Tarjeta de Video de 64Mb "Ati Radeon 7000; Nvidia Gforce mx400; pine Sis 315e

Disco duro 40Gb "Seagate; Maxtor; Quantum" Disketera 1.44Mb 3.5" interno "Nec" blanco Tarjeta de Red PCI Fast Ethernet 10/100 "Trendnet" Case Medium Tower 450 Watts c/usb frontal con Cooler blanco y plomo Teclado en español conector PS/2 "BTC" blanco Monitor CRT 15 1024 x 768 resolución "LG" blanco Mouse con Scroll conector PS/2 "Logitech" blanco

## **LABORATORIO "C":** 10 COMPUTADORAS PERSONALES

Computadoras compatibles lntel Pentium 111

Motherboard Intel PIII chipset 810, Bx-Pro; Xcell 2000 Soyo; Aopen;

Procesador lntel Pentium 111 de 500Mhz; 850Mhz

Memoria Ram: **DIMM** PC100; PC133 de 128Mb "Spectek"

Tarjeta de Video de 32Mb "Trident Blade 3d; pine XP 3800, integradas"

Disco duro 15Gb 20Gb 40Gb "Quantum; Maxtor; Seagate"

Disketera 1.44Mb 3.5" interno "Nec" blanco

Tarjeta de Red PCI Fast Ethernet 10/100 "Trendnet" "Realtek"

Case Medium Tower 350 Watts

Teclado español conector PS/2 "omega; "BTC" blanco

Monitor CRT 15 1024 x 768 resolución "LG" blanco

Mouse con Scroll conector PS/2 "Logitech; Genius" blanco

## **MODELO DE ENCUESTA**

Centro de Informática de la E.A. P. de Ingeniería Geológica

**Fecha:** *Encuesta* **anónimo y confidencial** 

Estamos realizando una breve encuesta con la finalidad de conocer el desempeño del personal docente, por ello por favor sírvase contestar las siguientes preguntas:

1) El profesor llega a su clase:

**1)** Después de los 30 min. **2)** Durante los primeros 30 min. **3) A** la hora exacta.

- 11) En cuanto a lo que el profesor dicta en clase le parece que: **1)** Deja algunos temas de la separata sin explicación. **2)** Dicta solo lo que está en la separata del curso. **3)** Interactúa con el alumno para despejar sus dudas. **4)** Enseña más de lo que ésta en la separata del curso.
- 111) La clase del profesor la calificaría como: **1)** Muy mala **2)** Mala **3)** Regular **4)** Buena **5)** Muy buena
- IV) El contenido del curso que dicta el profesor es:

**1)** Muy vago; debería explicar más. **2)** Regular; debería concentrarse en lo más importante. 3) Lo necesario; suficiente para desempeñarse eficazmente.

V) El profesor contesta las preguntas de los alumnos:

**1)** No las contesta **2)** Deja algunas dudas **3)** Satisfactoriamente

- **VI)** Que tan satisfecho se encuentra con la enseñanza recibida:
	- **1)** Nada satisfecho **2)** Poco satisfecho3) Mas o menos satisfecho
		- **4)** Satisfecho **5)** Muy satisfecho
- **VII)** Que nos podría decir sobre la permanencia del Profesor en el aula:

**1)** El profesor sale muy seguido. **2)** El profesor sale de vez en cuando.

3) El profesor no sale del aula.

**VIII)** Como calificaría Ud. el funcionamiento de las computadoras:

**1)** Muy malo **2)** Malo **3)** Regular **4)** Bueno **5)** Muy bueno

**IX)** Cree que la secretaria cumple con sus funciones:

**1)** Esta distraída **2)** Cumple a medias su función 3)Esta atenta al requerimiento del alumno.

**X)** Como se enteró del curso: **1)** Afiches **2)** Volantes **3)** Recomendación **4)** Otros medios

**Anote aquí su horario: \_\_\_\_\_\_\_\_\_\_ \_** 

Desea continuar con el siguiente módulo u otro curso (mencionar): **Si / JNo/** 

por: **a)** Factor Económico **b)** Falta Tiempo **c)** El Profesor no cumplió con sus expectativas **d)** Otros ( especificar) ............................................. .

**Observaciones:** Por favor anote aquí cualquier inquietud o sugerencia que tenga y que esto sirva a la Institución para mejorar la calidad de su servicio en beneficio del alumno.

## **OTRO MODELO DE ENCUESTA**

## Sobre el desarrollo del curso

- 1) Que le ha parecido el desarrollo del curso?
- a) Excelente b) Bueno c) Regular d) Malo
- 2) Cuanto considera usted que ha aprendido con el curso?
- a) Mucho b) Regular c) Poco d) Nada
- 3) El curso cumple con sus expectativas?
- a) Si b) No

## **Sobre el profesor**

- 1) Es puntual en su hora de ingreso
- a) Si b) No

2) Motiva la participación del alumno (pide que el alumno pregunte u opine)

a) Siempre b) A veces c) Casi nunca d) Nunca

3) Como calificaría la exposición de los temas de la clase por parte del profesor?

a) Muy buena b) Buena c) Regular d) Mala

4) El profesor demuestra dominio del tema?

a) Totalmente b) Parcialmente c) Regularmente d) dominio **No** tiene

5) Como calificaría la relación que el profesor mantiene con los participantes del curso?

a) Muy buena b) Buena c) Regular d) Mala

- 6) Atiende a las consultas de los participantes del curso?
- a) Siempre b) A veces c) Casi nunca d) Nunca
- 7) Llevaría Ud. otro curo con el mismo docente?
- a) Si b) No

## **Sobre el material para el curso**

- 1) El profesor desarrolla el curso en base al material o manual del curso?
- a) Siempre b) A veces c) Casi nunca d) Nunca
- 2) Como calificaría el manual o folleto que corresponde al curso?
- a) Explicativo b) Confuso c) Genérico d) Incompleto
- 3) El profesor emplea material adicional o complementario en la clase?
- a) Siempre b) A veces c) Casi nunca d) Nunca

Sobre la infraestructura y personal de apoyo

- 1) Como calificaría el desempeño o funcionamiento del equipo que ha utilizado en el curso?
- a) Muy Bueno b) Bueno c) Regular d) Malo

2) Con que frecuencia ha tenido que cambiar de ubicación debido a fallas en el equipo?

- a) Con frecuencia b) Algunas veces c) Nunca
- 3) El software empleado en el curso pudo ser utilizado?
- a) Sin problemas b) con problemas

4) Al ocurrir un fallo en algunos de los equipos, ¿es este resuelto con rapidez?

a) Siempre b) Casi siempre c) A veces d) Nunca

5) En general, como calificaría el desempeño del personal de soporte técnico?

a) Muy bueno b) Bueno c) Regular d) Malo

Sobre el personal que brinda atención al usuario y gestión documentaria

- 1) Como calificaría la atención que recibe de informes?
- a) Muy buena b) Buena c) Regular d) Mala
- 2) Como calificaría la atención que recibe en matriculas?
- a) Muy buena b) Buena c) Regular d) Mala

## **Sobre servicios**

- 1 ) Como considera a los docentes del Centro de Informática?
- a) Malo b) Regular c) Bueno d) Excelente
- 2) Como consideras la infraestructura del Centro de Informática?
- a) Malo b) Regular c) Bueno d) Excelente
- 3) Como consideras los equipos del centro de informática?
- a) Malo b) Regular c) Bueno d) Excelente
- 4) Como consideras los servicios higiénicos del centro de informática?
- a) Malo b) Regular e) Bueno d) Excelente

## **TABLA DE POTENCIAS DE LOS COMPONENTES DE UNA PC**

Para seleccionar una Fuente de Alimentación

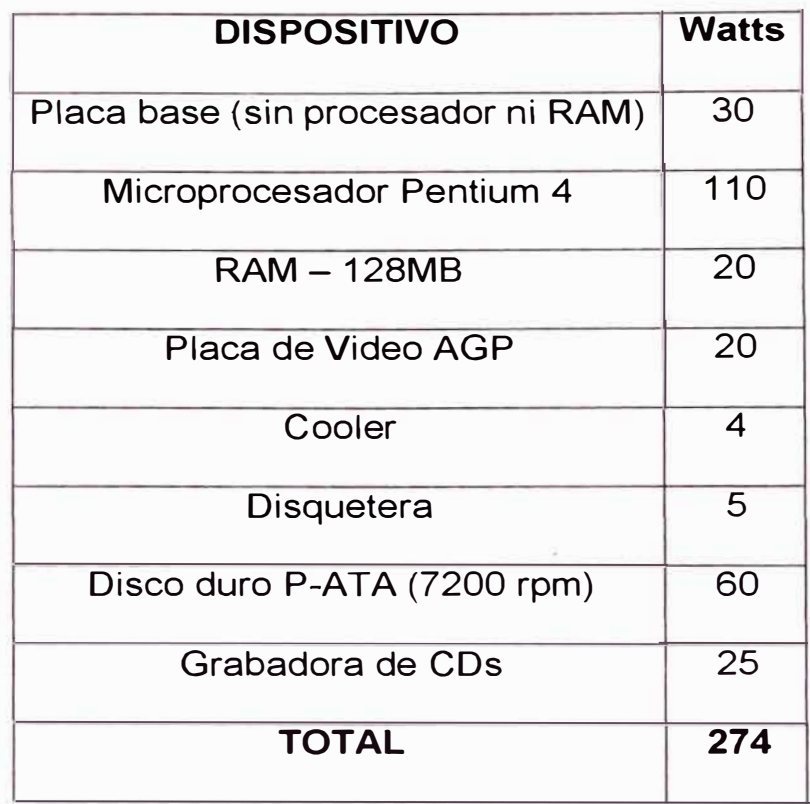

## **TABLA DE CONDUCTIVIDAD TÉRMICA**

La conductividad térmica es la capacidad de los materiales para dejar pasar el calor.

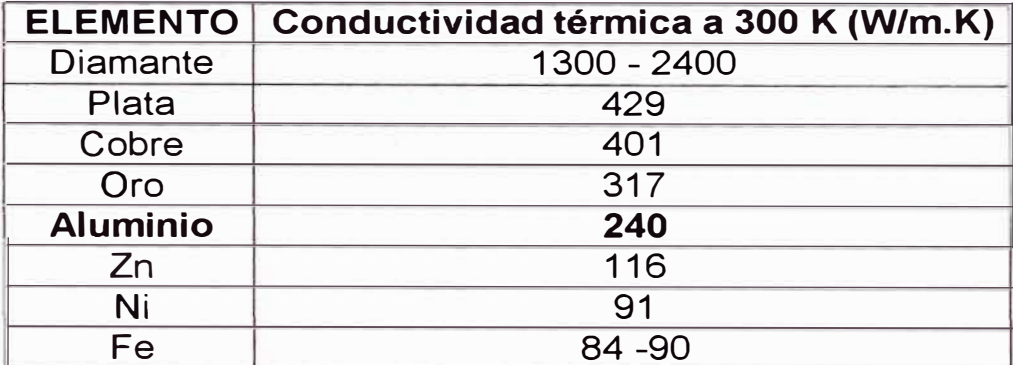